# Kapitel 6 **Transportlogistik**

*Wie kommt die Ware zum Kunden? Für die Beförderung von Gütern aller Art ist die Transportlogistik zuständig. Lesen Sie in diesem Kapitel, wie sich die Transportlogistik in die Supply Chain einfügt und welche SAP-Lösungen in diesem Bereich zum Einsatz kommen.*

Als Transportlogistik bezeichnet man die Beförderung von Gütern aller Art unter Einsatz unterschiedlicher Transportmittel, wie z. B. Eisenbahn, Lastwagen, Luftfahrzeuge, Schiffe oder Paketdienste.

Transportlogistik ist ein wesentlicher Bestandteil in Geschäftsprozessnetzwerken. Ihre Bedeutung ist in den letzten Jahrzehnten durch die zunehmende Globalisierung stark gestiegen. Haben sich Unternehmen in den 1980er- und 1990er-Jahren häufig darauf konzentriert, die internen Kosten im Unternehmen unter anderem durch die Einführung von ERP-Systemen zu reduzieren, so richtet sich jetzt auch aufgrund der steigenden Energiekosten der Fokus auf die Logistik außerhalb des Unternehmens. Im Transport sehen wir in den letzten Jahren bereits ähnliche Kostenoptimierungstendenzen.

# **6.1 Grundlagen der Transportlogistik**

Das Thema *Transport* kann aus verschiedenen Perspektiven betrachtet werden, z. B. aus Sicht der Logistikdienstleister und Spediteure oder aus Sicht eines herstellenden oder handelnden Unternehmens (hier als *Verladersicht* bezeichnet). Beide Geschäftsmodelle weisen Besonderheiten im betriebswirtschaftlichen Prozess auf. Die Zusammenarbeit der beteiligten Geschäftspartner im Netzwerk hat dabei jeweils einen eigenen Charakter und eigene Regeln. Auch sind die Zielsetzungen hier jeweils unterschiedlich.

Abbildung 6.1 zeigt die Transportbeziehungen zwischen verschiedenen Geschäftspartnern (z. B. Lieferant, Hersteller, Warenempfänger). Die in der externen Logistik enthaltene Transportlogistik kann dabei sowohl von den Verladern selbst als auch durch Logistikdienstleister organisiert und durchgeführt werden.

**Geschäftsmodelle in der Transportlogistik**

**Besondere Aufgaben im Fernverkehr**

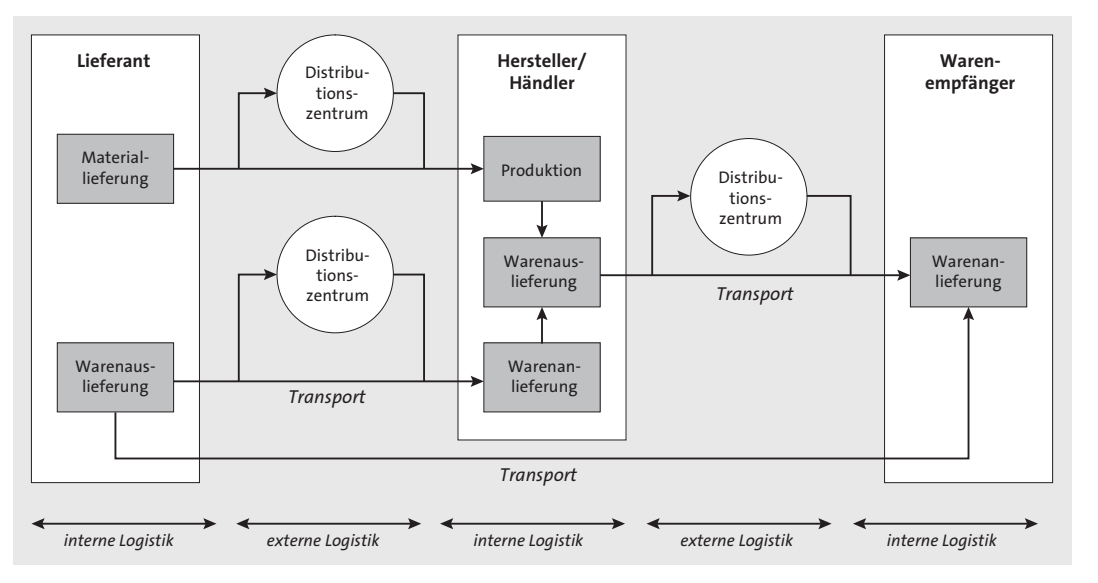

**Abbildung 6.1** Transportbeziehungen zwischen verschiedenen Geschäftspartnern

**Nah- und Fernverkehr** Aus Sicht der Transportlogistik kann man grundsätzlich zwischen Nahverkehr und Fernverkehr unterscheiden. Beim Nahverkehr kann ein abholendes oder lieferndes Fahrzeug noch am selben Tag zum Ausgangspunkt zurückkehren. Unter diese Kategorie fallen in der Regel auch Auslieferungen von Transportgütern, die aus dem Fernverkehr in ein Nahverkehrsnetz eingespeist werden (*Nachlauf*), bzw. Abholungen, die aus dem Nah- in das Fernverkehrsnetz umgeschlagen werden (*Vorlauf*). Der Lkw ist das meistgebrauchte Verkehrsmittel im Nahverkehr.

Der Fernverkehr wird entweder als direkter Fernverkehr (*Direktlauf*) oder als Linienverkehr abgewickelt. Beim direkten Fernverkehr wird ein Transportmittel mit den Transportgütern direkt vom Versender zum Empfänger über eine größere Distanz gesendet. Bei der Abwicklung mittels Linienverkehr werden im Nahverkehr abgeholte Güter in einem Logistikzentrum auf andere Verkehrsmittel (Flugzeug, Schiff, Bahn, Lkw) umgeschlagen und in diesem Verkehrsmittel zusammen mit Gütern anderer Absender transportiert. Für den gesamten Transportweg sind dabei auch mehrere Umschlagprozesse möglich. Abbildung 6.2 illustriert dazu die Transportbeziehungen und das Transportnetzwerk im Nah- und Fernverkehr.

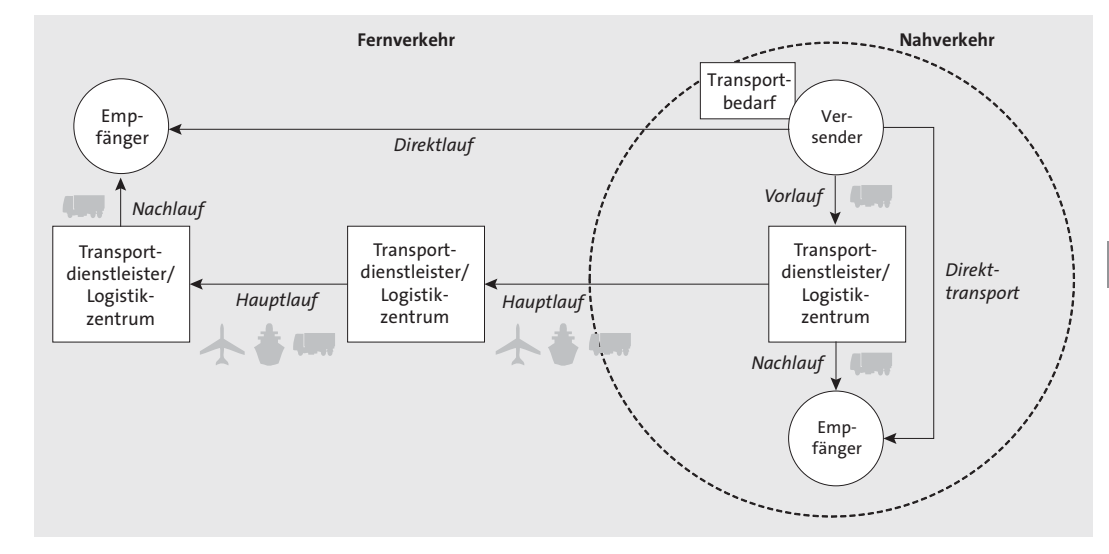

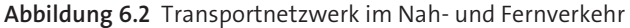

Im Fernverkehr sind die Aufwände in Bezug auf die organisatorische Abwicklung in der Regel wesentlich höher als beim Nahverkehr. Hier müssen Sie je nach Art des Transports (Luftfracht, Seefracht etc.), nach Warenart (Gefahrgut, Lebensmittel etc.) und nach geografischen Gegebenheiten von Abgangsort, Transitorten und Zielort z. B. folgende zusätzliche Aufgaben durchführen:

- $\quad \rule{2mm}{2mm}$  Frachtraumbuchung auf Schiffen oder Flugzeugen
- $\quad \blacksquare \,$  Außenhandelsabwicklung mit Export- und Importgenehmigungen, Zollgebühren und Embargoprüfungen
- $\quad \blacksquare \,$  Gefahrgutabwicklung mit unterschiedlichen nationalen oder transportmodusspezifischen Regelungen
- $\quad \blacksquare$  Koordination und lückenlose Planung der Güterbewegungen an den verschiedenen Umschlagspunkten und auf den unterschiedlichen Transportmodi
- $\quad \rule{2mm}{2mm}$  Kostenberechnung, Abwicklung und Gefahrenverantwortung nach verschiedenen Incoterms

Internationale Luft- und Seetransporte können dadurch sehr komplex werden.

#### **6.1.1 Betriebswirtschaftliche Bedeutung**

#### **Transportlogistik bietet Optimierungspotenzial**

Transportlogistik läuft nicht isoliert ab. Sie ist immer mit weiteren betriebswirtschaftlichen Prozessen verbunden, sei es im eigenen Unternehmen oder bei Geschäftspartnern. Sie organisiert den Warenaustausch zwischen Geschäftspartnern, wobei eine schlechte Organisation darauffolgende Geschäftsprozesse beeinträchtigen oder verhindern kann. In Zeiten einer fortgeschrittenen internen Prozessoptimierung kommt damit einer optimierten, funktionierenden Transportlogistik eine zunehmende Bedeutung zu. Hier lassen sich noch größere Einsparpotenziale, Gesamtprozessoptimierung und Servicevorteile erzielen.

Das Optimierungsziel der Transportlogistik ist es, alle anstehenden Gütertransporte so abzuwickeln, dass

- $\quad \rule{2mm}{2mm}$  vorhandene Transportmittel möglichst optimal genutzt werden,
- $\quad \blacksquare \,$  möglichst wenige Leerfahrten entstehen,
- $\quad \rule{2mm}{2mm}$  verfügbare Dienstleister möglichst kostengünstig und vereinbarungskonform beauftragt werden,
- $\quad \blacksquare \;$  alle Güter gesetzes- und regelkonform transportiert werden (Gefahrgutregeln, Handelsregeln etc.),
- $\quad \rule{2mm}{2mm}$  Betriebsstoff-, Personal- und Dienstleisterkosten minimiert werden,
- $\quad \rule{2mm}{2mm}$  Servicezeiten und vereinbarte Dienstleistungsgrade/Service Level (z. B. 24-Stunden-Lieferung) eingehalten werden.

Durch geeignete Softwaresysteme können viele dieser Optimierungspotenziale ausgeschöpft werden.

#### **6.1.2 Transport aus Verladersicht**

**Prozesstypen bei Verladern**

Aus Sicht eines Verladers gibt es drei wesentliche Prozesstypen, die in der Transportlogistik unterstützt werden müssen:

#### - **Eingehende Transporte**

Bei eingehenden Transporten werden Warenbestellungen abgeholt bzw. wird Materialnachschub für eine Produktion herangeschafft.

#### - **Ausgehende Transporte**

Bei ausgehenden Transporten werden produzierte und zu liefernde Materialien oder Waren von einem Werk oder Lager zu einem Warenempfänger transportiert.

#### ■ Streckengeschäfte

Lässt der Verlader Ware direkt von einem seiner Lieferanten zum Empfänger transportieren, ohne selbst physisch die Ware zu erhalten, spricht man von einem Streckengeschäft.

Die Bedarfsrichtung der Transportbedarfe, das heißt, wo die zu transportierenden Güter bereitgestellt und letztendlich angeliefert werden, ist für die eigentliche Abwicklung logistisch kaum von Belang. Dabei müssen Sie jedoch die vereinbarten Tarifstrukturen und Abhängigkeiten von Incoterms berücksichtigen.

Ein Verlader kann Transportlogistik in drei unterschiedlichen Detailgraden durchführen:

#### **Arten der Transportorganisation bei Verladern**

**6**

■ Komplett eigene Transportlogistik

Der Verlader betreibt einen eigenen Fuhrpark mit eigenen Fahrern und versucht damit, eine möglichst optimale Auslastung durch seine zu transportierenden Güter zu erreichen. Dabei steht die Kostenminimierung im Vordergrund, wobei mit möglichst wenigen Fahrzeugen möglichst alle Gütertransporte gemäß den zuvor genannten Optimierungszielen abgewickelt werden. Diese Organisationsform ist häufiger in kleineren produzierenden Unternehmen oder in Retail-Unternehmen anzutreffen. Die Transportlogistik wird dabei im Wesentlichen im Nahverkehr um Werke und Distributionszentren durchgeführt.

- **Eigene Transportdisposition mit Verwendung von Logistikdienstleistern**

Der Verlader sieht es als seine Kompetenz, die Transporte selbst so zu planen, wie er es für optimal hält. Er hat jedoch keinen eigenen Fuhrpark und beauftragt daher einen Logistikdienstleister oder Frachtführer mit der Abwicklung der Transporte gemäß seinen genauen Vorgaben. Diese Organisationsform findet häufig in Unternehmen Anwendung, in denen mehrere unabhängige Unterorganisationen Transportbedarfe an eine zentrale Disposition weiterleiten.

■ Komplette Vergabe von Transportaufgaben/-dienstleistungen Der Verlader übergibt einem Logistikdienstleister die einzelnen anstehenden Transportbedarfe und lässt den Dienstleister über die Abwicklung entscheiden. In einer gesteigerten Form werden dem Dienstleister noch weitere Aufgaben der externen Logistikkette übergeben (Lagerverwaltung, Auftragsabwicklung, Bestandskontrolle), wobei der Dienstleister immer größere Verantwortung übernimmt.

**Definition »Logistikdienstleister«**

#### dienstleistungsorganisation Gesamtaufträge annimmt, plant, organisatorisch abwickelt und dann an den eigenen, hausinternen Frachtführer und weitere externe Frachtführer vergibt. **Kompetenzen – Frachtführer** Die Kompetenzen eines Frachtführers liegen in folgenden Bereichen:  $\quad \rule{2mm}{2mm}$  Bereitstellung von modusspezifischer Transportkapazität (Bahn, Flugzeug, Schiff, Lkw)  $\quad \bullet$  optimierte Auslastung der eigenen Flotte und damit verbunden die Möglichkeit, attraktive Preise für die Transportdienstleistung und die Bereitstellung von Transportmitteln (z. B. Containern) anzubieten **Kompetenzen –** Die Kompetenzen eines Logistikdienstleisters sind die folgenden:

Der Begriff *Logistikdienstleister* ist der Oberbegriff sowohl für Spediteure als auch für Frachtführer. In beiden Unternehmensformen stellt die Abwicklung von Transporten den Kernprozess des Unternehmens und der Wertschöpfung dar. Spediteure organisieren den Transport von Gütern,

Beide Unternehmensformen arbeiten eng zusammen. Spediteure, die keinen eigenen Fuhrpark besitzen, sind dabei auf Frachtführer als eigentlich ausführende Geschäftspartner angewiesen. In größeren Logistikunternehmen sind häufig beide Unternehmensformen vertreten, wobei die Logistik-

**6.1.3 Transport aus Sicht des Logistikdienstleisters**

Frachtführer führen den physischen Warentransport durch.

**Logistikdienstleister**

 $\quad \rule{2mm}{2mm}$  Konsolidierung von Gütern verschiedener Auftraggeber, um damit eine Profitabilitätsmaximierung zu erzielen

 $\quad \rule{2mm}{2mm}$  Gesamtabwicklung eines Gütertransports für einen Auftraggeber inklusive Erbringung aller rechtlich erforderlichen Leistungen (Verzollung, Gefahrgutbehandlung, Papierdruck, Export-/Importabwicklung, Warenumschlag) und fachgerechte Unterbeauftragung an alle beteiligten Frachtführer

# $E$

# **Konsolidierung und Profitabilität**

Die Konsolidierung von Gütern verschiedener Auftraggeber gibt dem Logistikdienstleister die Möglichkeit der Profitabilitätsoptimierung, da er z. B. einen Containertransport (Vollcontainer) für 1.000 EUR bei einem Frachtführer in Auftrag geben kann und anschließend die darin verfügbaren 24 Palettenstellplätze für jeweils 100 EUR an seine Auftraggeber weiterverkaufen kann.

Ab der elften verkauften Palette macht der Dienstleister Profit. Das Risiko der unvollständigen Auslastung trägt er dabei natürlich gleichermaßen.

# **6.1.4 Mischformen zwischen Verlader und Dienstleister**

**Neue Konkurrenz für die Logistikdienstleister** Aus der Sicht eines Verladers ist die Transportabwicklung in der Regel keine Kernkompetenz, auf die er sich konzentrieren will, sondern eine notwendige Aufgabe, die durchgeführt werden muss, um die Prozesskette komplett abzuwickeln. Anstatt die Transportdienstleistung komplett nach außen zu vergeben, kann der Verlader auch ein Outsourcing seiner Transportabteilung in eine eigene Logistikorganisation durchführen (mit oder ohne Fuhrpark), damit seine Kompetenzen optimieren und diese dann auch anderen Geschäftspartnern für deren Transportabwicklung zur Verfügung stellen. Damit beginnen outgesourcte Logistikabteilungen größerer Unternehmen, den Logistikdienstleistern direkt Konkurrenz zu machen.

# **6.2 SAP-Systeme und -Applikationen**

Insbesondere im Bereich *Transport* wurden im Laufe der Entwicklungsgeschichte der SAP-Systeme mehrere Transportlösungen entwickelt, die jeweils einen bestimmten Benutzerkreis und Fokus hatten (siehe Abbildung 6.3):

**Transportmanagement in der SAP-Welt** **6**

- 1. 1987 wurde im Mainframe-System SAP R/2 die erste Transportlösung (*Realtime Vertrieb*, RV, mit *Realtime Transport*, RT) auf den Markt gebracht, deren Funktion stark durch Verlader aus der chemischen Industrie geprägt war.
- 2. 1993 wurde mit SAP R/3 die Transportabwicklung SD-TRA in den Markt eingeführt, die eine generische Lösung aus Sicht der Verlader darstellt. Mit Release SAP R/3 4.6 wurde die Lösung in das *Logistic Execution System* eingeordnet (LE-TRA).
- 3. Im Jahr 2000 stellte SAP als Ergänzung zum SAP-ERP-Transport die Transportplanung und -optimierung für Verlader in SAP APO (APO TP/ VS, *Transportplanung/Vehicle Scheduling*) zur Verfügung.
- 4. *SAP Event Management* (SCM-EM) wurde als Tracking & Tracing-Lösung sowohl für Verlader als auch für Logistikdienstleister im Jahr 2001 in den Markt eingeführt und zum Zweck der Transportverfolgung mit dem ERP-Transport integriert.

5. Mit *SAP Transportation Management* (SAP TM) brachte SAP im Jahr 2007 eine umfassende, eigenständige Transportlösung hervor, die sowohl die Belange der Logistikdienstleister als auch der Verlader bedient. Diese wurde im Jahr 2010 architektonisch überarbeitet (SAP TM 8.0) und in den Folgejahren funktional stark ausgebaut (SAP TM 8.1 bis 9.4).

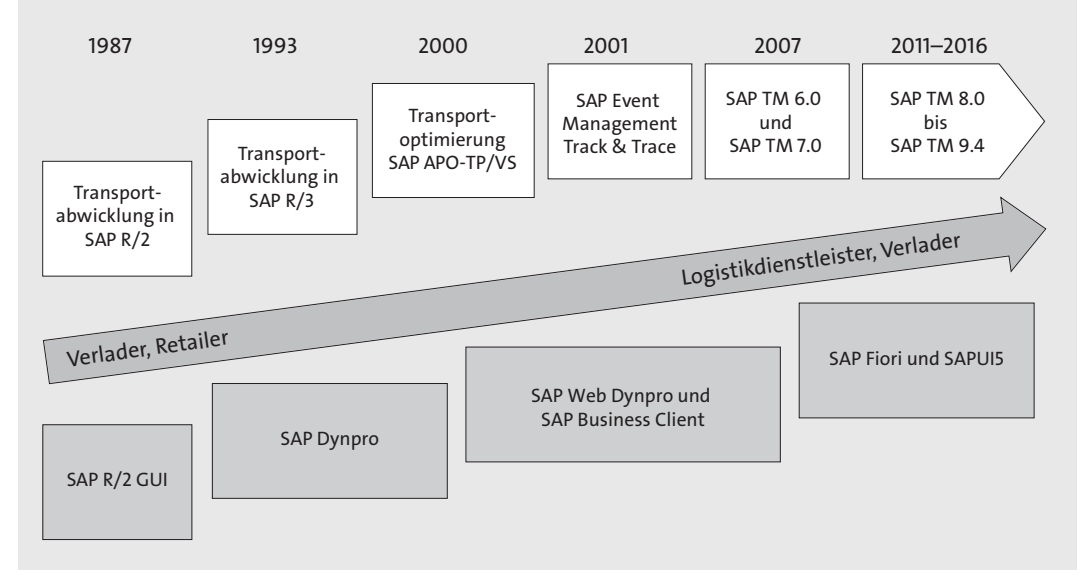

**Abbildung 6.3** Entwicklung der Transportlösungen bei SAP

Mit der Modernisierung des Systems fand auch eine Anpassung der Benutzerschnittstelle an aktuelle Technologiemöglichkeiten statt, die sich weg vom SAP GUI und hin zu Web- und HTML-Technologien verschob. Neben dem SAP Business Client als zentraler UI-Technologie kommen mittlerweile auch SAP Fiori und SAPUI5 zum Einsatz.

#### **6.2.1 Teilprozesse und Komponenten der SAP-Transportlösungen**

Im vorigen Abschnitt haben Sie bereits einen Eindruck von der Vielfalt der SAP-Transportlösungen gewonnen. In diesem Abschnitt stellen wir die wesentlichen Komponenten detaillierter gegenüber. Eine Übersicht über die Komponenten der Transportlösungen sehen Sie in Abbildung 6.4. Die Abbildung zeigt Ihnen, wie die Komponenten bzw. einzelne Teilprozesse daraus integriert sind, um die Transportabwicklung zu ermöglichen.

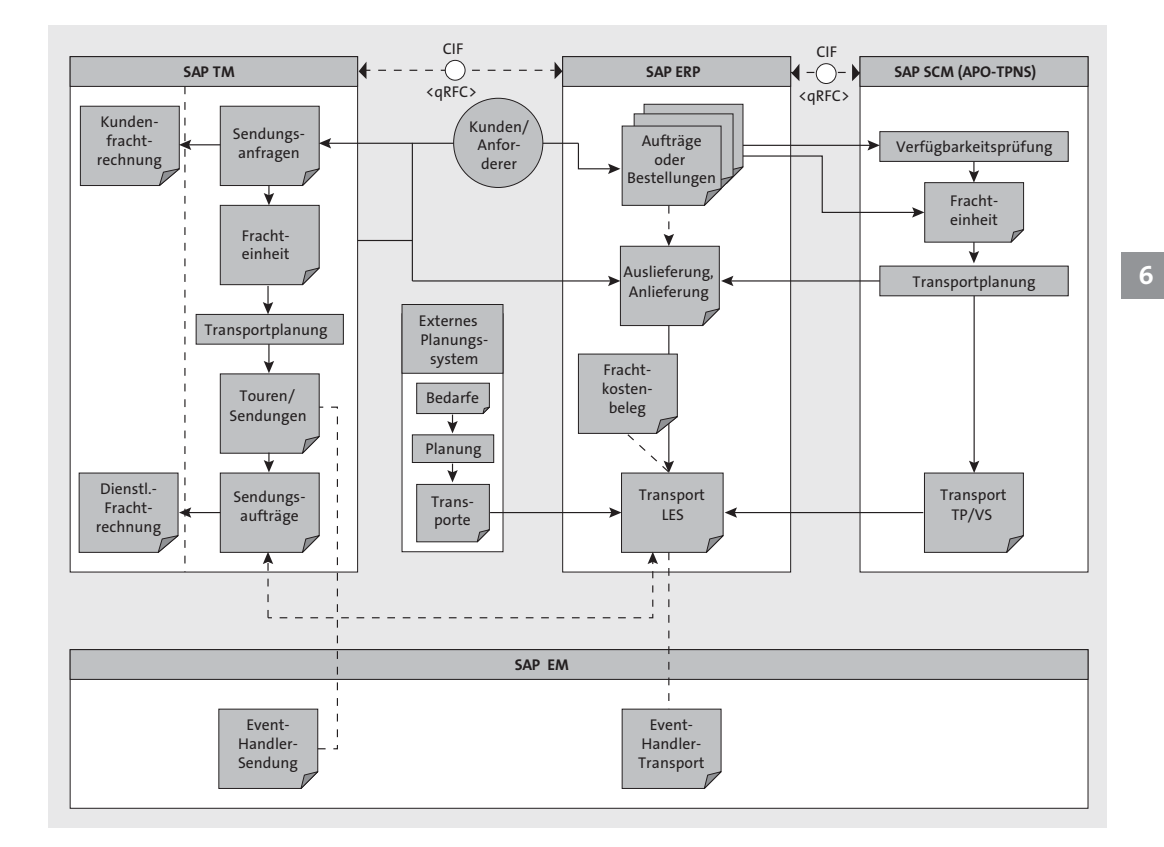

**Abbildung 6.4** Übersicht über die SAP-Transportlösungskomponenten und ihre Integration

Die wesentlichen Komponenten der Transportlösung sind:

**Wesentliche Komponenten**

- **SAP ERP: Sales and Distribution (SD) und Logistics Execution System (LES) für Kundenauftrag und Auslieferung**

Der Kundenauftrag (siehe Kapitel 5, »Distributionslogistik«) stellt den Ausgangspunkt für ausgehende Transportbedarfe eines Verladers dar. Die vom Kunden gekauften Güter aus einem oder mehreren Abgangsorten erzeugen die Transport-Einzeltransportbedarfe. Diese Einzelbedarfe werden in den Lieferungen definiert, die auf Basis des Auftrags gebildet werden.

■ SAP ERP: Materials Management (MM) und LES für Bestellungen, **Umlagerbestellungen und Anlieferungen**

Die Bestellung (siehe Kapitel 3, »Beschaffungslogistik«) ist das Ursprungsdokument für einen eingehenden Transportbedarf eines Verladers, in dem die zu beschaffenden Güter mit ihren Beschaffungsorten definiert

werden. Aus einer Bestellung können Anlieferungen erzeugt werden, die wiederum die Einzeltransportbedarfe darstellen.

Umlagerbestellungen (siehe Kapitel 3) zwischen Werken sind eine besondere Art der Bestellung. Sie werden in SAP ERP ähnlich einer normalen Bestellung behandelt. Hier entsteht lediglich zusätzlich zur Anlieferung auch eine Auslieferung, die die ausgehende Seite aus Bestandssicht repräsentiert.

- **SAP ERP: Logistics Execution System (LES) für Transport- und Frachtkostenbeleg**

Der ERP-Transportbeleg und der dazugehörende Frachtkostenbeleg sind die Planungs-, Ausführungs- und Abrechnungsbelege für die Transportabwicklung. In der Komponente *Logistics Execution System* können Sie Transporte und Transportketten erstellen, manuell oder regelbasiert Lieferungen konsolidieren und die Ausführung dokumentieren. Die Transportkosten können hier als Dienstleisterkosten aus Verladersicht berechnet und anschließend abgerechnet werden. Im Kundenauftrag besteht die Möglichkeit, auf die Transportkosten zuzugreifen und diese zusammen mit der normalen Faktura des Kundenauftrags an einen Kunden weiterzufakturieren.

#### ■ SAP APO: globale Verfügbarkeitsprüfung (gATP)

Die globale Verfügbarkeitsprüfung (siehe Kapitel 5, »Distributionslogistik«) im APO-System unterstützt die Kundenauftragsbearbeitung, indem sie die beste Quelllokation (Sourcing) für die vom Kunden bestellten Materialien ermittelt. Dabei werden sowohl Kundenwunschtermine, Transportzeiten, verfügbare und reservierte Materialmengen als auch alternativ lieferbare Materialien in Betracht gezogen. Ab Release SAP SCM 5.0 ist die globale Verfügbarkeitsprüfung mit der APO-Transportplanung integriert, sodass ein detaillierter Transportplan für die Zeitplanung der Lieferung herangezogen werden kann.

■ SAP APO: Transportplanung/Vehicle Scheduling (TP/VS)

Die APO-Transportplanung ist ein Optimierungswerkzeug für die Transportplanung, das aus mehreren Teilkomponenten besteht. Die Transportbedarfe werden dem Optimierer zusammen mit Informationen über das verwendete Transportnetzwerk und die vorhandenen Fahrzeugressourcen übergeben. Der Optimierer ermittelt für die übergebenen Transportbedarfe eine kostenoptimale Lösung. Das heißt, es werden Touren mit konsolidierten Transportbedarfen gebildet, die von den kostengünstigsten Ressourcen ausgeführt werden.

Über die Dienstleisterauswahl können Sie den bzw. die besten Dienstleister ermitteln, wobei die besten Dienstleister nach unterschiedlichen Kriterien (Preis, Kontingent, Qualität, Präferenz etc.) bestimmt werden können.

Anschließend haben Sie die Möglichkeit, eine Dienstleisterausschreibung durchzuführen, um die getroffene Auswahl bestätigen zu lassen.

- **SAP Transportation Management (SAP TM)**

SAP TM ist eine Komplettlösung zur Abwicklung von Transportprozessen als Logistikdienstleister oder auch als Verlader. Es bietet Ihnen umfangreiche Funktionen zum Angebots- und Auftragsmanagement, zur Transportplanung, Buchungsabwicklung, Tourenbildung und Unterbeauftragung an Dienstleister oder eigene interne Organisationen. Darüber hinaus sind flexible Funktionen zur Transportkostenberechnung für den Verkauf und Einkauf von Transportdienstleistungen sowie zur Berechnung eigener Transportkosten integriert. Für die Abrechnung der Kunden- und Dienstleisterfrachtkosten ist eine Integration in SAP ERP (FI/CO) standardmäßig verfügbar.

#### - **SAP Event Management**

SAP Event Management (siehe Kapitel 8, »Kontrolle und Berichtswesen«) ist ein universelles und sehr flexibles Werkzeug, um alle Arten von Sichtbarkeitsprozessen und Statusverfolgungsprozessen zu unterstützen (Tracking & Tracing: Transportverfolgung). Es ermöglicht Ihnen auch die Erfassung von Leistungsdaten über eigene und Partnerprozesse und damit im Zusammenspiel mit SAP BW eine Leistungsbeurteilung.

SAP Event Management ist sowohl mit der ERP-Transportabwicklung als auch mit SAP TM integriert, wobei verschiedene Standard-Tracking-Szenarien vorkonfiguriert sind.

#### - **Sonderkomponenten für spezielle Branchen**

Im Rahmen des SAP-Portfolios können Sie weitere Komponenten für spezielle Branchenanforderungen einsetzen, die in Abbildung 6.4 nicht dargestellt sind. Zu diesen Komponenten gehören z. B.:

- *SAP Oil & Gas Traders and Schedulers Workbench* (TSW) für die Planung und Ausführung von Tankertransporten unter besonderer Berücksichtigung des Rohstoffverkaufs von In-Transit-Beständen
- *SAP Oil & Gas Transportation and Distribution* (TD) für die Abwicklung von Massenguttransporten im Downstream-Bereich (z. B. Tankstellenbelieferung). Hier werden besonders auch Meterablesungen, temperaturabhängige Volumenänderungen des Transportguts sowie Verträglichkeiten von vorangehender und neuer Ladung von Tanks berücksichtigt.

– *SAP Railcar Management* (RCM) für die Abwicklung von Bahntransporten mit unternehmenseigenen und bahneigenen Güterwaggons. RCM, das von vielen Unternehmen der chemischen Industrie verwendet wird, baut auf SAP Event Management auf und verwendet dieses zur Waggonverfolgung. Zudem können Sie die einzelnen Aktivitäten der Bahnwaggons planen und durchführen und mit dem *Onsite Event Management* (OSEM) eigene Verlade- und Verschiebebahnhöfe managen.

Die Vielzahl der entstandenen Lösungen ist ein direktes Abbild der Vielfältigkeit des weltweiten Transportwesens.

# **6.2.2 Transportabwicklungsszenarien und ihre Integration in die Beschaffungs- und Distributionslogistik**

**Auswahlkriterien für eine SAP-Transportlösung** Wenn Sie die zuvor beschriebenen Teilkomponenten und Prozesse verwenden möchten, können Sie unterschiedliche Lösungsansätze für die Transportabwicklung mit SAP wählen. Jeder dieser Lösungsansätze bietet Ihnen eine grundlegende Transportfunktion, die jeweils durch spezifische Erweiterungen und Integrationsmechanismen spezialisiert ist und damit besonders gut die Anforderungen einer jeweiligen Anwendergruppe unterstützt. Dabei lässt sich eine grobe Richtlinie für die Auswahl der im Folgenden ausführlicher dargestellten Transportlösungen angeben:

## ■ Klassische Transportabwicklung für Verlader **(SAP ERP, Logistics Execution System)**

Fertigungs- oder Handelsunternehmen mit allgemeinen Transportanforderungen, die keine komplexen Strategien für die Prozesse der Bezugsquellenfindung oder Verfügbarkeitsprüfung benötigen, die mit einer Transportplanung einhergehen.

■ Klassische Transportabwicklung mit Erweiterungen **(SAP**-**APO-Transportplanung mit Dienstleisterauswahl)**

Dies betrifft Fertigungs- oder Handelsunternehmen, die erhöhte Anforderungen an eine Transportplanung und -optimierung oder an die Dienstleisterauswahl und -ausschreibung haben, jedoch keine Integration mit der Verfügbarkeitsprüfung benötigen.

■ Verladerlösung mit globaler Verfügbarkeitsprüfung und Transport**optimierung (SAP APO TP/VS)**

Dies betrifft Fertigungs- oder Handelsunternehmen, bei denen eine optimale Transportabwicklung und minimierte Transportkosten eine große Rolle spielen und bei denen der Transport stark von der Bezugsquellenfindung und Verfügbarkeit von Waren abhängt. Dies gilt insbesondere dann, wenn Themen wie Materialsubstitution oder Entscheidungen bei weltweiten Bezugs- und Lieferquellen eine wichtige Rolle spielen.

#### - **Verladerlösung mit Dienstleistungsbezug**

**(SAP TM im Zusammenspiel mit der ERP-Distributionslogistik)**

Diese Lösung richtet sich an Fertigungs- oder Handelsunternehmen, bei denen die Transportabwicklung eine geschäftsbereichsübergreifende oder ausgegliederte Funktion ist. Diese Unternehmen haben oft eine eigene Transportabteilung, die Transportbedarfe aus mehreren Unternehmensbereichen erhält (unter Umständen auch aus unterschiedlichen ERP-Systemen). Diese Transporte sollen jedoch konsolidiert abgewickelt werden, um Kostenreduzierungen zu erreichen. Die Transportabteilungen arbeiten oft wie ein Transportdienstleister innerhalb des Unternehmens. Dazu wird die Kundenauftragsintegration mit Frachtkostenfakturierung im ERP-System beibehalten, die eigentliche Transportdisposition wird jedoch dem funktional wesentlich mächtigeren TM-System übergeben. Ab der Version SAP TM 8.0 besteht hierzu eine leistungsfähige Integration von SD-Auftrag, LE-Lieferung und der Transportauftragsabwicklung von SAP TM.

#### - **Transportdienstleisterlösung**

#### **(SAP TM im Zusammenspiel mit dem ERP-Finanzwesen)**

Dies betrifft Transportdienstleistungsunternehmen, die Transport als Service an andere Unternehmen verkaufen und die ihrerseits Transportdienstleistungen von anderen Unternehmen (Frachtführern) einkaufen.

Im Folgenden gehen wir auf diese Transportlösungen ausführlicher ein.

#### **Klassische Transportabwicklung für Verlader (SAP ERP, Logistics Execution System)**

Die klassische SAP-Transportlösung für Verlader, die von mehr als 2.000 **Verladerlösung** SAP-Kunden weltweit eingesetzt wird, ist die Transportabwicklung mit der ERP-Komponente *Logistics Execution System* (LES). Diese Komponente unterstützt Transporte sowohl von auszuliefernden als auch von abzuholenden wie auch von umzulagernden Gütern. In Abbildung 6.5 erhalten Sie einen Überblick über diese Transportlösung. Der Standardabwicklungsprozess für Transporte von verkauften Waren beginnt mit dem vom Kunden initiierten Kundenauftrag (siehe  $\bullet$  in Abbildung 6.5). Der Kundenauftrag dokumentiert die verkauften und zu transportierenden Waren, die aus einem oder mehreren Werken geliefert werden müssen. Auf Basis des Kundenauftrags werden eine oder mehrere Auslieferungen erstellt (Distribution/Versand) <sup>2</sup>. Durch manuelle oder regelbasierte Planung können Sie anschließend Transporte bilden, die eine oder mehrere Auslieferungen enthalten. Dabei können Sie auch Auslieferungen aus unterschiedlichen Werken konsolidieren. Zur Abbildung von Fernverkehrstransporten haben Sie die Möglichkeit, einzelne Transportbelege für Vorlauf, Hauptläufe und Nachlauf anzulegen, in denen jeweils dieselben Auslieferungen auf jeweils einer Teilstrecke enthalten sind. Für jeden Transportbeleg können Sie in SAP Event Management einen sogenannten *Event Handler* erzeugen, der die Transportverfolgung ermöglicht <sup>3</sup>. Mit Bezug zu den im Transportbeleg dokumentierten Daten und den darin referenzierten Auslieferungsdaten können Sie einen Frachtkostenbeleg erstellen und die Frachtkosten berechnen, die Sie an den Dienstleister zahlen müssen  $\bullet$ .

Die auf dem Verkaufsauftrag basierende Verkaufspreisberechnung für das Material und die anschließend erstellte Faktura können die in den Frachtkosten verwendeten Konditionen einschließen. Dadurch können Sie die an den Transportdienstleister bezahlten Beträge an den Kunden weiterberechnen. Über den Frachtkostenbeleg können Sie schließlich noch die Überleitung der Dienstleisterkosten in die Finanzbuchhaltung inklusive der Bildung von Rückstellungen einleiten **6**.

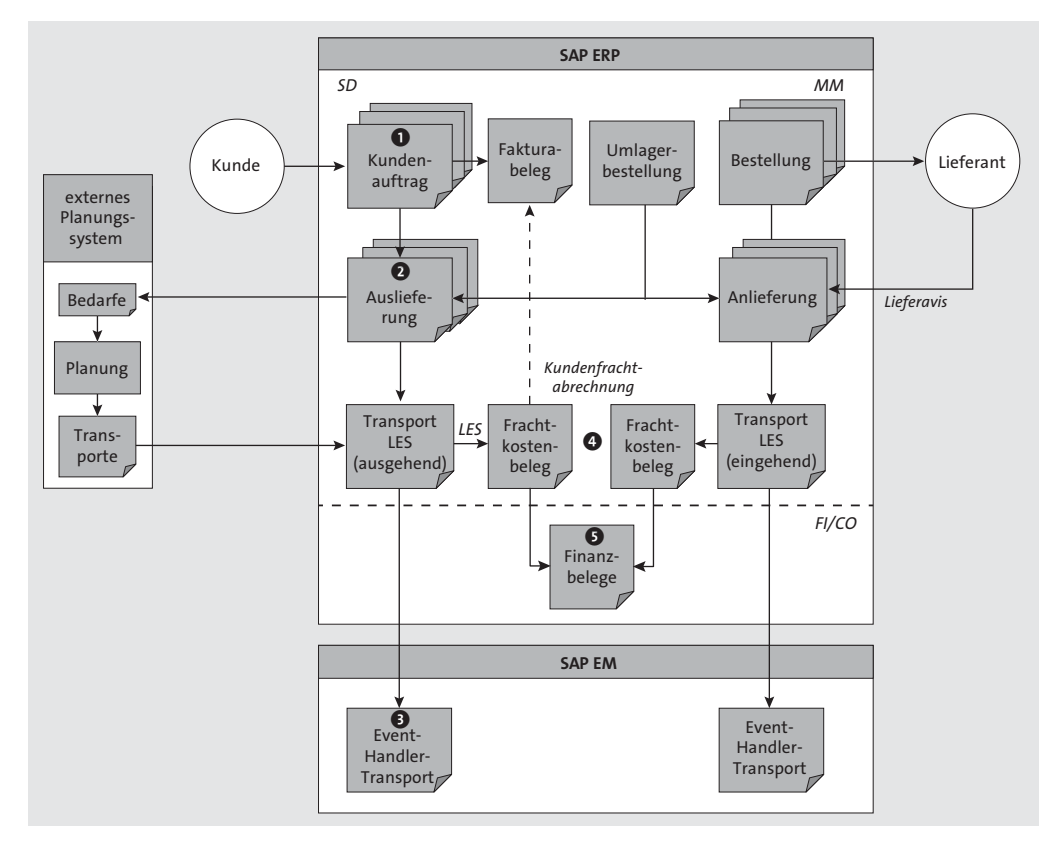

**Abbildung 6.5** SAP-ERP-Transportprozesse für Kundenauftrag und Bestellung

*Eingehende Transporte* verlaufen ähnlich wie ausgehende Transporte. Der Transportbedarf ergibt sich dabei aus Bestellungen, wobei hier keine Kundenfrachtabrechnung möglich ist, da es keinen SD-Auftrag gibt. Aus einer unternehmensintern initiierten Bestellung, die an einen Lieferanten gesendet wird, werden ein oder mehrere Anlieferungen erzeugt. Jede Anlieferung kann in gleicher Weise wie Auslieferungen in Transporten eingeplant werden.

**Eingehende Transporte**

[k]

**6**

Beachten Sie, dass es mit der Transportabwicklung in der Komponente *Logistics Execution System* nicht möglich ist, Anlieferungen und Auslieferungen in einem Transport zu konsolidieren. Ein Transport ist damit jeweils *lieferrichtungsrein*. Müssen Anlieferungen und Auslieferungen geplant werden, müssen Sie dafür unterschiedliche Transporte anlegen.

**Besonderheit bei der Transportbildung mit dem ERP-Transport**

*Umlagerbestellungen* zwischen Werken werden als eine besondere Art der Bestellung angelegt. Aus den Umlagerbestellungen werden anschließend jeweils Auslieferungen für die Warenausgangsseite aus dem liefernden Werk und Anlieferungen für die Wareneingangsseite in das empfangende Werk angelegt. Da der dafür gegebenenfalls notwendige Transport auf dem Transportbedarf der abgebenden Seite basiert, werden im Fall der Umlagerbestellung die Transporte auf Grundlage der Auslieferungen gebildet. Diese lassen sich mit normalen Auslieferungen zusammen in einem Transport konsolidieren, jedoch nicht mit Anlieferungen. Auch im Fall der Umlagerbestellung entfällt der Schritt der Kundenfrachtabrechnung.

# **Klassische Transportabwicklung mit Erweiterungen**

# **(externes Transportplanungssystem oder Ausschreibungsfunktion)**

Die Transportabwicklung in SAP ERP bietet Ihnen zur Transportplanung die **SAP ERP und SD-TPS** Möglichkeit der manuellen oder regelbasierten Disposition. Eine Optimierung im Sinne der kürzesten Route, der besten Fahrzeugnutzung oder der niedrigsten Kosten ist damit nicht möglich. Zu diesem Zweck können Sie jedoch über die *Standardschnittstelle für externe Transportplanungssysteme* (SD-TPS) ein externes Planungssystem anbinden (siehe dazu auch Abbildung 6.5). Auslieferungen und Anlieferungen werden gemäß einer Selektion oder nach voreingestellten Regeln in ein oder mehrere spezialisierte, externe Transportplanungssysteme verteilt. Es ist z. B. möglich, ein Planungssystem für den Straßentransport in Deutschland und ein Planungssystem für europaweite Bahntransporte anzubinden und mit den jeweils relevanten Lieferbelegen zu versorgen. Die in den externen Pla-

**Verladerabwicklung für Umlagerbestellungen**

**6**

nungssystemen geplanten – und je nach Funktion auch optimierten – Transporte werden dann in die ERP-Transportabwicklung zurückgesendet und legen dort Transportbelege an. Sie können dabei festlegen, ob das externe Planungssystem von nun an die Planungshoheit über die Transporte behalten soll oder ob diese in der ERP-Transportabwicklung geändert werden dürfen. Eine Rücksynchronisation der dort vorgenommenen Änderungen in das externe Planungssystem findet nicht statt.

## **Verladerlösung mit globaler Verfügbarkeitsprüfung und Transportoptimierung (SAP APO TP/VS)**

**SAP ERP und SAP APO** Wenn ein Unternehmen aus dem Bereich der Verlader hohe Anforderungen hinsichtlich der Transportoptimierung mit einer engen Integration in die Bezugsquellenfindung und die globale Verfügbarkeitsprüfung hat, kommt eine Transportlösung zum Einsatz, die aus ERP-Logistik und SAP APO besteht. Die Lösung kann sowohl für einkaufs- als auch für verkaufsbasierte Prozesse verwendet werden. Abbildung 6.6 zeigt Ihnen einen Überblick über den Prozessfluss für den Vertriebsprozess.

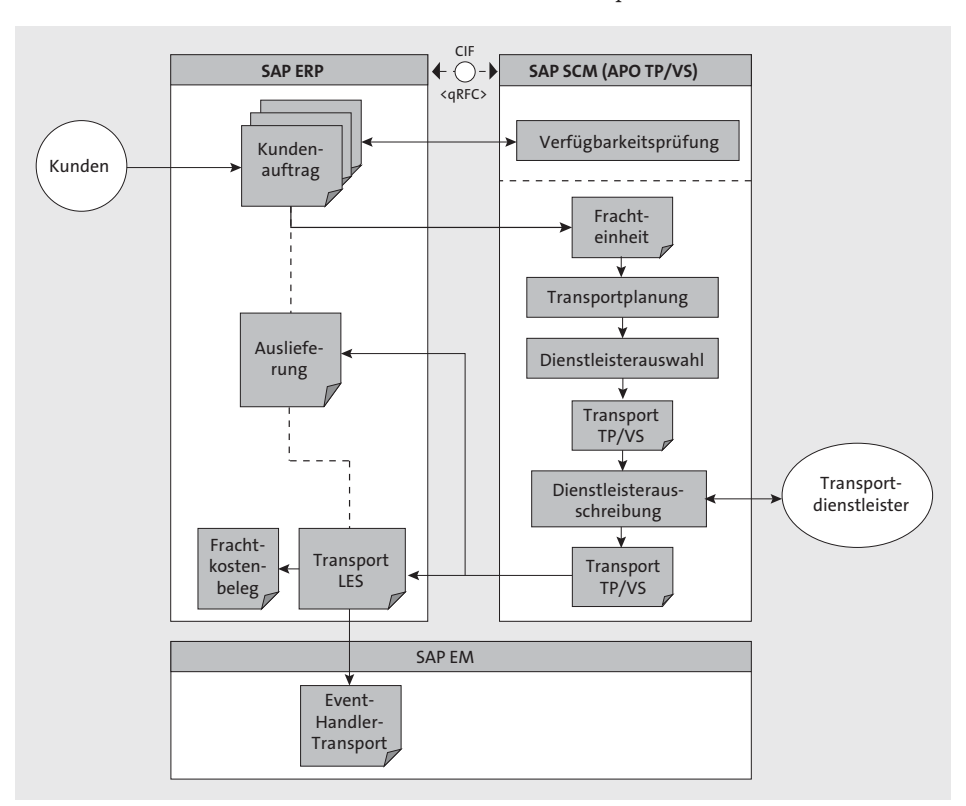

**Abbildung 6.6** Transportprozess mit SAP APO für die Kundenauftragsabwicklung

Auf Basis des *Kundenauftrag*s wird eine globale Verfügbarkeitsprüfung im APO-System durchgeführt. Im Rahmen dieser Verfügbarkeitsprüfung können mit dem *Routing Guide* bereits Frachteinheiten erzeugt werden, die dann mit der APO-Transportplanung geplant und entweder vorwärts oder rückwärts terminiert werden. Die in der Verfügbarkeitsprüfung ermittelte Terminierung wird dann in den Kundenauftrag zurückkommuniziert. Die Planung bleibt als temporäre Planung im APO-System bestehen, bis der Kundenauftrag gesichert wird. Zum Zeitpunkt der Sicherung wird dann der temporäre Transportplan mitgesichert. Auf Basis dieses Plans kann eine Dienstleisterauswahl und -ausschreibung durchgeführt werden. Anschließend werden im ERP-System Auslieferungen und Transportbelege erzeugt. Die eigentliche Abwicklung wird auf der Basis der ERP-Transportbelege durchgeführt.

Analog zur klassischen Verladerlösung können Sie auch hier die Dienstleisterkosten berechnen, begleichen und an Kunden weiterfakturieren.

# **Verladerlösung mit Dienstleistungsbezug (SAP TM im Zusammenspiel mit der ERP-Logistik)**

Ein Verlader mit einer ausgegliederten Transportdispoabteilung benötigt in der Regel eine Transportfunktion, die eine ERP-systemübergreifende Transportdisposition ermöglicht oder die einen starken Dienstleistungsbezug hat. Die Transportbedarfe können hier je nach Geschäftsbereich in unterschiedlichen Systemen erzeugt werden, z. B. in mehreren ERP-Systemen, in denen jeweils die Vertriebslogistik separat abgewickelt wird. Sollen nun durch eine Konsolidierung von Transportbedarfen aus verschiedenen Systemen Kostenreduktionen erreicht werden, ist das mit der klassischen Verladerlösung nicht möglich, da die dort gebildeten Transporte jeweils Referenzen zu den Lieferbelegen benötigen, die jedoch über mehrere Systeme verteilt sind.

Hier kommt in der Regel auch die *Transportdisposition* mit der Abwicklung in SAP TM zum Zuge. Kundenaufträge, Bestellungen und Lieferbelege werden in einem oder mehreren ERP-Systemen erzeugt und über die Serviceschnittstelle an SAP TM geschickt (siehe dazu Abbildung 6.7). Die in SAP TM aus den Kundenaufträgen angelegten Transportbedarfe werden geplant und in Liefervorschlägen zusammengestellt, die an das jeweilige ERP-System zurückkommuniziert werden, wo entsprechende Lieferungen erzeugt werden. Eine Transportdisposition im ERP-System (LES) geschieht eventuell noch zum Zweck der Kundenfrachtabrechnung, wobei jedoch die Frachtkostenberechnung in SAP TM und in SAP ERP separat durchgeführt werden muss.

**Rückmeldung an SAP ERP**

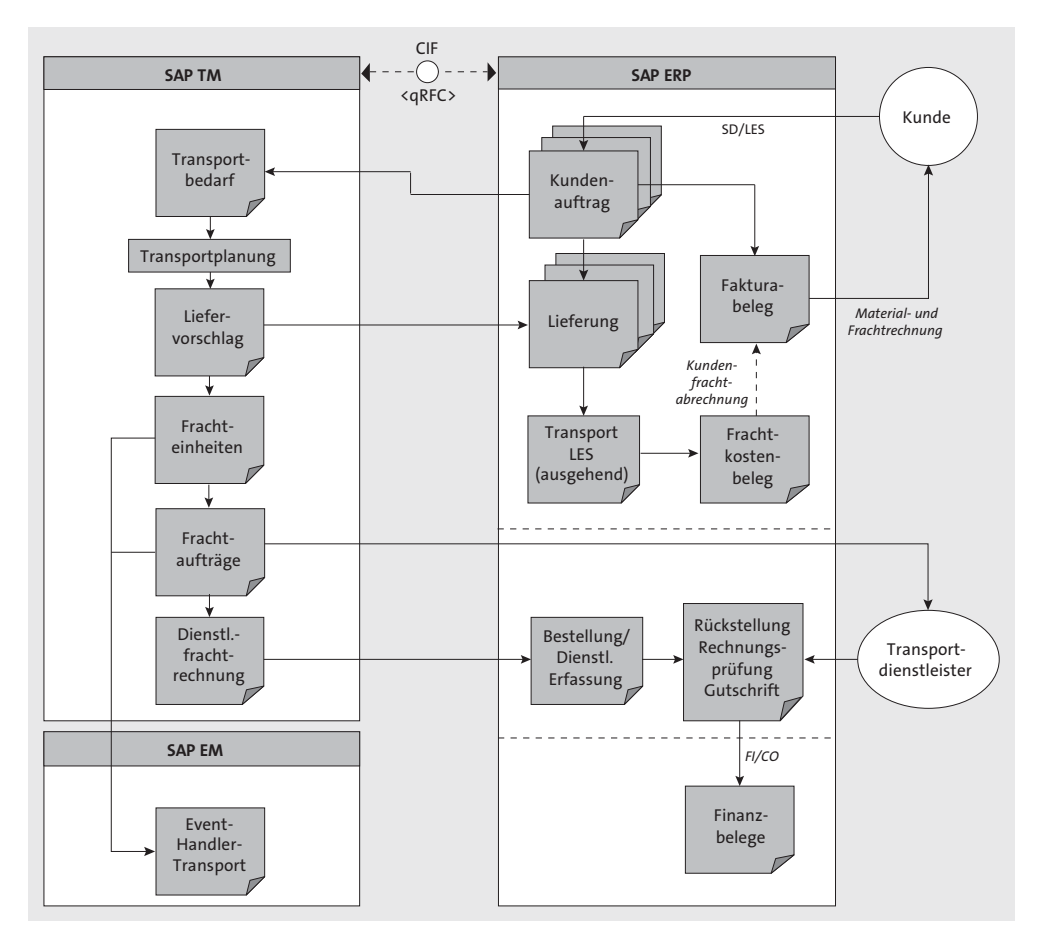

**Abbildung 6.7** Transportabwicklung für Verlader mit SAP TM und SAP ERP als Auftragsabwicklungssystem

Alle Schritte der Transportplanung, -disposition und -abwicklung werden anschließend in SAP TM ausgeführt, wobei die flexiblen Planungs- und Frachtkostenwerkzeuge von SAP TM ein wesentlich besseres Leistungsniveau bieten als die von SAP ERP. Die Transportverfolgung wird in diesem Fall über die Integration der SAP-TM-Business-Objekte »Frachteinheit« bzw. »Frachtauftrag« mit den dazugehörigen Event Handlern in SAP Event Management erreicht.

#### **Transportdienstleisterlösung**

#### **(SAP TM im Zusammenspiel mit dem ERP-Finanzwesen)**

**Transportmanagement für Logistikdienstleister** Für Transportdienstleister, die Logistik für andere Unternehmen als Service durchführen, ist eine Lösung, die auf SAP TM basiert, eine flexible Grundlage, um ihre Prozesse abzubilden. SAP TM benötigt im Gegensatz zur Transportabwicklung mit SAP ERP keinen Bezug zu Lieferbelegen oder zu Materialstammsätzen, sondern kann unabhängig von Stammdaten und Vertriebsabwicklung zur kompletten Transportabwicklung eingesetzt werden. Der Grundprozess dazu ist in Abbildung 6.8 dargestellt.

Der Transportbedarf wird direkt vom Kunden als Transportauftrag über- **Speditionsauftrag** mittelt und als Speditionsauftrag angelegt. Auf Basis des *Speditionsauftrags* werden Frachteinheiten gebildet, die in der Transportplanung konsolidiert, geroutet und terminiert werden. Im Anschluss an die optimierte oder manuelle Planung werden Frachtaufträge gebildet, die Touren und Sendungen beinhalten. Diese Frachtaufträge werden auch zur Unterbeauftragung an weitere Dienstleister und Frachtführer verwendet.

> **Speditionsabrechnungsbelege**

**6**

Auf Basis der Speditionsaufträge, die auch Kostensegmente für die Abrechnung der Dienstleistungen enthalten, können *Speditionsabrechnungsbelege* erzeugt werden, die einerseits als Pro-forma-Rechnungen gedruckt oder andererseits zur Kundenfakturierung an das ERP-System transferiert werden. Dort werden die Kundenrechnungen erstellt und in die Finanzbuchhaltung übergeleitet.

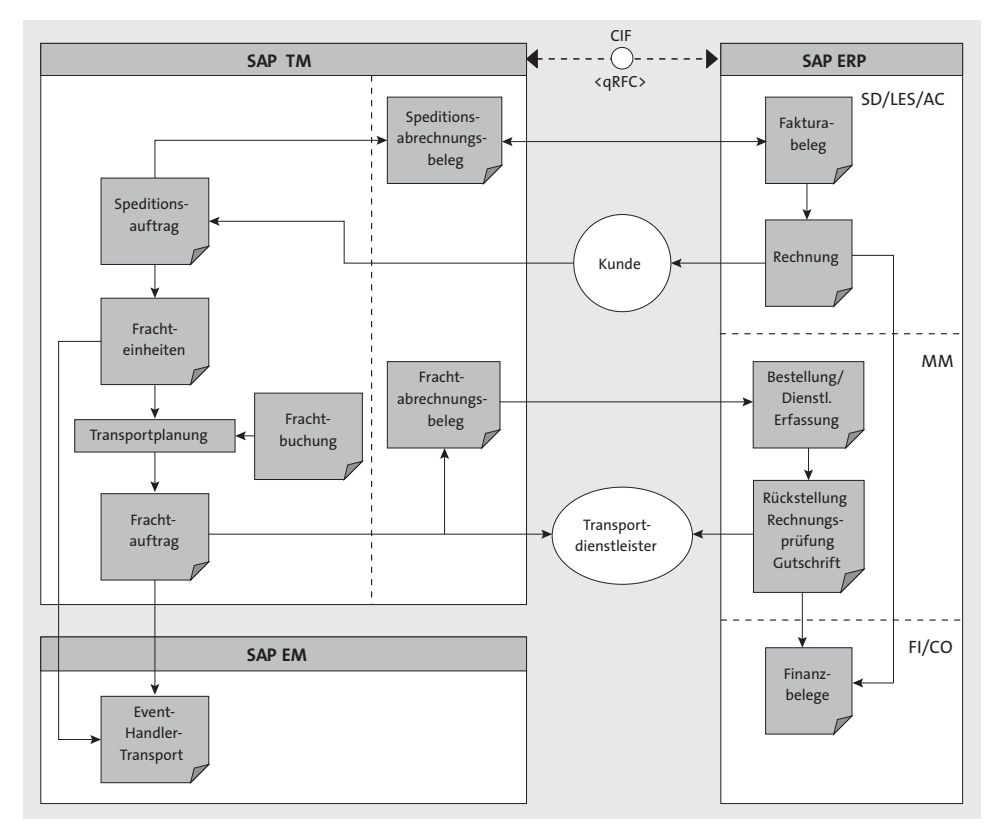

**Abbildung 6.8** Transportmanagementprozess mit SAP TM

**Frachtauftrag** Auf Basis der *Frachtaufträge* können Sie Frachtabrechnungsbelege erstellen, die nach dem Transfer in das ERP-System Dienstleistungsbestellungen und Dienstleistungserfassungsblätter erzeugen. Über die Integration mit der Rechnungsprüfung können Sie dann eingehende Dienstleisterrechnungen prüfen oder alternativ mittels Gutschriftverfahren die berechneten Beträge bezahlen.

# **6.3 Stammdaten in der Transportlogistik**

**Arten von Stammdaten** Die Stammdaten, die man in der Transportabwicklung verwendet, lassen sich in die folgenden vier Arten einteilen:

#### ■ Partnerstammdaten

Partnerstammdaten definieren die Geschäftspartner, die mittelbar oder unmittelbar am Transportprozess beteiligt sind. Beispiele sind Versender, Empfänger, Auftraggeber, Rechnungsempfänger, Zollagent und Frachtführer.

#### ■ Materialstammdaten

Materialstammdaten definieren entweder die zu transportierenden Güter in einer mehr oder weniger detaillierten bzw. gruppierten Form, oder sie bilden im Fall von Logistikdienstleistern Transportbehältnisse oder Transportservices ab. Beispiele für die verschiedenen Typen sind die Hochdruckpumpe KUG-2030, Automobil-Karosserieteile, 20-Fuß-Standardcontainer und ein 24-Stunden-Lieferservice.

#### - **Organisationsstammdaten**

Mit Organisationsstammdaten lassen sich die Einheiten einer Transport- oder Vertriebsorganisation definieren. Diese können im Fall eines Verladers recht einfach gestaltet sein (nur eine Transportdispo-Organisation), im Fall eines Logistikdienstleisters aber sehr komplex werden (viele Geschäftsbereiche, Landesorganisationen, Verkaufsbüros, Vertriebswege etc.).

- **Transportnetzwerkstammdaten und Ressourcen**

Zu den Transportnetzwerk-Stammdaten zählen Informationen über Abhol-, Anliefer- und Umschlagsorte, über die Verbindungen zwischen diesen Orten, die als Transportwege verwendet werden können, und über die Transportmittel (Ressourcen), die zwischen diesen Orten verkehren und Güter befördern können.

Als fünfte Art können noch *Frachtkostendaten* (z. B. Ratentabellen) gelten. Diese werden hier jedoch als Anwendungsdaten behandelt.

Wir unterscheiden drei Verwendungsarten:

#### ■ Obligatorisch

Die obligatorische Verwendung bedeutet dabei, dass die Transportabwicklung ohne diese Stammdaten nicht durchgeführt werden kann.

#### - **Empfohlen**

Eine empfohlene Verwendung sagt aus, dass der Transportprozess mit diesen Stammdaten wesentlich einfacher und konsistenter wird. Ein Beispiel ist hier die Verwendung der Kundenstammdaten im Zusammenhang mit der ERP-Rechnungsstellung aus SAP TM heraus.

- **Optional**

Eine optionale Verwendung bedeutet, dass die Stammdaten sinnvoll in den Prozess integriert sind, jedoch nur bei Bedarf verwendet werden müssen.

Tabelle 6.1 gibt Ihnen eine Übersicht über die Stammdaten und ihre Systemverwendung.

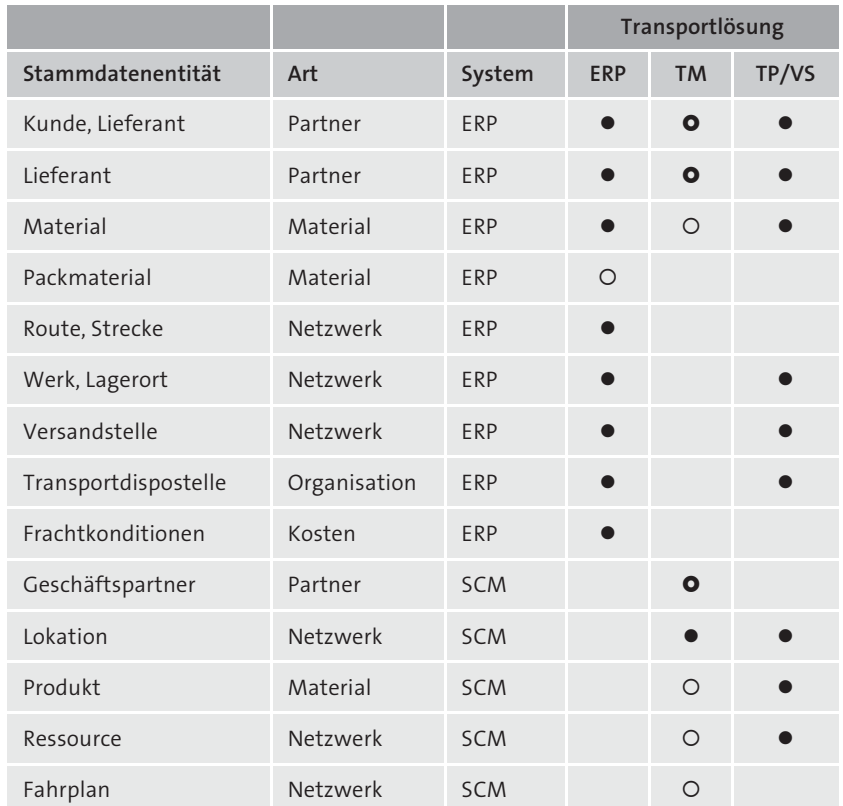

**Tabelle 6.1** Stammdaten im Transport und ihre Verwendung in den Transportlösungen (Verwendung: · obligatorisch, O empfohlen, O optional)

**Verwendung der Stammdaten in den Transportlösungen**

Die in Tabelle 6.1 aufgelisteten SCM-Stammdaten sind technisch Bestandteil von SAP SCM und dienen sowohl als Grundlage von APO TP/VS) als auch von SAP TM. Sie werden von beiden gleichermaßen verwendet, wobei die in SAP TM genutzte Funktion umfangreicher ist. Die Stammdatenintegration zwischen SAP ERP und SAP SCM wird über das CIF (APO Core Interface, siehe Kapitel 2, »Organisationsstrukturen und Stammdaten«) durchgeführt.

#### **6.3.1 Kunden und Lieferanten in SAP ERP**

Die Bedeutung von *Kunden* und *Lieferanten* in SAP ERP wurde bereits in Kapitel 2, »Organisationsstrukturen und Stammdaten«, Kapitel 3, »Beschaffungslogistik«, und Kapitel 5, »Distributionslogistik«, im Detail in ihrem jeweiligen Kontext beschrieben. Daher gehen wir hier nur auf die transportspezifischen Aspekte ein.

**Rollen und Attribute im Kundenstamm**

Kunden können in der Transportabwicklung mehrere Rollen einnehmen. Diese Rollen sind im ERP-Kundenstamm als *Partnerrollen* vordefiniert. Sie können die Standardpartnerrollen über Customizing-Einstellungen erweitern. Ein im Transport verwendeter Kunde kann z. B. als Auftraggeber (einer Transportbedarf auslösenden Warenbestellung), als Warenempfänger, als Rechnungsempfänger oder als Regulierer fungieren. Die Kundenstammpflege bietet Ihnen die Möglichkeit, die für jede Rolle notwendigen Daten für den Kunden zu pflegen. Ein Warenempfänger benötigt keine Bankdaten, ein Regulierer keine Versandinformationen. Wichtige Informationen, die Sie am Kundenstammsatz definieren können, sind:

- $\quad \blacksquare \;$  Adressinformationen mit internationalen Versionen
- $\quad \rule{2mm}{2mm}$  Zahlungsverkehrs- und Bankinformationen
- $\quad \blacksquare$  Abladestellen des Kunden
- $\quad \rule{2mm}{2mm}$  Exportdaten
- $\blacksquare$  Ansprechpartner

Die Adressinformationen und Abladestellen sind dabei für die eigentliche Transportdisposition wichtig, Ansprechpartner und Exportdaten werden im Umfeld der logistischen Abwicklung genutzt und die Zahlungsinformationen für die Abrechnung.

Durch die Definition von Partnerrollen im Kundenstamm können Sie eine Beziehung zwischen verschiedenen Kundenstammsätzen herstellen. So kann z. B. ein Auftraggeber A (Geschäftsstelle eines Automobilhändlers in Hessen) einen Auftrag erteilen, der an den Warenempfänger B (Werkstatt in Darmstadt) geliefert werden soll, wobei die Rechnung jedoch an die Konzernzentrale in Dortmund geht (Rechnungsempfänger C) und letztlich von einem Regulierer D bezahlt wird.

Kunden können Sie im ERP-System unterschiedlichen Vertriebsbereichen zuordnen. Diese Zuordnung wird für die Verladerabwicklung genutzt, bei der ein bestimmter Kunde von einem bestimmten Teil der Vertriebsorganisation betreut wird. Diese Daten werden jedoch nicht in das SCM-System übertragen. In den vertriebsabhängigen Daten können Sie weitere versandspezifische Attribute des Kunden pflegen, wie z. B. Lieferpriorität und Auslieferungswerk.

Lieferanten können in der Transportabwicklung im Wesentlichen zwei Funktionen einnehmen. Zur Eingruppierung des Lieferanten in eine der beiden folgenden Funktionen müssen Sie den Lieferanten einer Kontengruppe zuordnen:

**Rollen und Attribute im Lieferantenstamm**

**Anliefer- und Auslieferlokationen** **6**

#### - **Transportdienstleister**

Zu den Transportdienstleistern zählen nicht nur Spediteure und Frachtführer. Sie können hier auch Zollagenten, Verpackungsdienstleister, Reinigungsunternehmen oder andere Dienstleister im Transportwesen definieren.

#### - **Warenlieferanten**

Die Warenlieferanten dienen aus logistischer Sicht in erster Linie zur Bestimmung der Abholadresse für Bestellungen und Anlieferungen.

Ähnlich wie bei den Kundenstammdaten verhält es sich bei den Lieferantenstammdaten. Auch hier stehen mehrere Sichten zur Verfügung, in denen Sie die transportrelevanten Daten pflegen können.

#### **6.3.2 Werke, Lagerorte, Versandstellen und Ladestellen in SAP ERP**

Werke, Lagerorte, Versandstellen und Ladestellen bilden in SAP ERP die logistische Struktur des Unternehmens (siehe auch Kapitel 2, »Organisationsstrukturen und Stammdaten«):

- **Werk, Lagerort**

Ein Werk bzw. Lagerort ist eine organisatorische Einheit der Logistik, die das Unternehmen aus Sicht der Produktion, Beschaffung, Instandhaltung und Disposition gliedert. In einem Werk werden Materialien produziert bzw. Waren und Dienstleistungen bereitgestellt.

■ Versandstelle, Ladestelle

Eine Versand- bzw. Ladestelle ist eine organisatorische Einheit der Logistik, die die Versandabwicklung durchführt. Werke, Versandstellen und ihre Untereinheiten sind technisch keine Stammdaten, sondern als organisatorische Grundstrukturen über das SAP-Customizing definiert. Sie werden dennoch aus logistischer Sicht als Stammdaten betrachtet und in gleicher Weise wie Kunden und Lieferanten mit den Lokationen abgeglichen, die im SCM-Stammdatenbestand angelegt werden müssen.

**Logistische Organisationseinheiten** Das wesentliche Merkmal der hier betrachteten Organisationseinheiten ist ihre Lokation, die als Adresse definiert ist und die im Falle des Werks für Anund Auslieferungen als Anliefer- bzw. Abgangsadresse verwendet wird. Im Falle der Versandstelle, die nur in der Auslieferung Verwendung findet, ist dadurch der Abgangsort eines Transports definiert. Ein weiteres Merkmal ist die Zuordnung zu einem Fabrikkalender, der die »aktiven« Arbeitstage definiert. Im Falle der Versandstelle kommt noch die Definition der jeweiligen Lade- und Richtzeiten als genereller, das heißt material- und mengenunspezifischer Wert hinzu.

#### **6.3.3 Geschäftspartner in SAP SCM**

Geschäftspartner sind Organisationen, Unternehmen und Personen, die mit einem Verlader oder Logistikdienstleister in einer festen oder losen Arbeits- oder Auftragsbeziehung stehen. Die in SAP SCM definierten Geschäftspartner werden ausschließlich in SAP TM verwendet. Im Standardprozess werden diese durch die Stammdatenübertragung der Kunden und Lieferanten aus SAP ERP automatisch angelegt. Eine manuelle Pflege in SAP TM ist damit nur in Sonderfällen nötig.

In Tabelle 6.1 zu Beginn von Abschnitt 6.3, »Stammdaten in der Transportlogistik«, können Sie erkennen, dass Ihnen SAP TM die Möglichkeit bietet, logistische Prozesse weitgehend ohne das Vorhandensein von Geschäftspartnerstammdaten durchzuführen. Für eine effiziente Abrechnung und Rechnungsverwaltung ist ein Geschäftspartnerstamm aber praktisch unerlässlich.

**Geschäftspartner**

**in SAP TM** Geschäftspartnerstammsätze für Geschäftspartner der Kategorie *Kunde* können Sie z. B. für Auftraggeber, Versender und Empfänger von Gütern oder Rechnungsempfänger anlegen. Lieferantenartige Geschäftspartner können z. B. als Spediteure, Frachtführer, Zollagenten oder Betreiber von Umschlagplätzen definiert werden. Die jeweilige Rolle wird im Geschäftspartnerstamm über die Rollendefinition festgelegt, wobei Sie einem Partner durchaus mehrere Rollen zuweisen können (z. B. »Geschäftspartner allgemein«, »Geschäftspartner Finanzservices« und »Rechnungsempfänger«). In Abbildung 6.9 sehen Sie die Pflegetransaktion für einen Geschäftspartner.

Organisation anzeigen: BENEFIT NOS **Ell** Person Proraanisation PrGruppe (B) 69 GD Allgemeine Daten Beziehungen | 53 **IS** Geschäftspartner BENEFIT has Benefit Corp. / Madison GA 30650 Anzeigen in GP-Rolle GPartner allgemein Arbeitsvorrat Suche auftranneher GPartner allgemein Suche Geschäftsnartner M Geschäftspartner FinServ Suchheariff nach Adressi Rechnungsempfänge euerung Zahlungsverkehr Status Ausgabemanagement Suchbegriff 1  $D27S*$ Suchhenriff 2 Name Start **命** Anrede Eirma Name **Benefit Com** 图 简的下 田 地 GPartner Beschreibung AEONIX Aeonix Ltd. / Singapore 6587 **BENEFIT** Benefit Corp. / Madison GA 30 **Briefanrede BRIGOLE** Brigolet SA / F-77420 Champs **FISHER** Fisher Industries Ltd. / Nanles Suchbeariffe FRASER Fraser International Ltd. / Sing Suchbeariff 1/2 D2751 Meyer Ltd. / Fort Myers FL 33 MEYER ORCHARD Orchard Technologies Inc. / S SEVILLON Sevillon SA / F-69007 Lyon Standardadress  $\Rightarrow$   $\Rightarrow$  Druckvorschau Straßenadresse Straße/Hausnummer S Main St 202 Dostleitzahl/Ort 30650 Madison Land  $US$ **USA**  $_{\rm GA}$ Regior Georgia Zeitzone  $_{\rm EST}$ Postfachadresse Postfach

**Abbildung 6.9** Definition eines Geschäftspartners für SAP TM mit mehreren Rollen (Transaktion BP)

Für jeden allgemeinen Geschäftspartner können Sie folgende Informationen pflegen:

#### **Details zum Geschäftspartner**

 $E$ 

**6**

- $\quad \blacksquare$  Anschriftsinformation zur Hauptadresse des Geschäftspartners und zusätzliche Adressen mit einem Verwendungshinweis (z. B. Postanschrift, Anlieferanschrift)
- $\quad \rule{2mm}{2mm}$  zusätzliche Identifikationsnummern, die den Geschäftspartner identifizierbar machen (z. B. IATA-Agentencode eines Luftfrachtdienstleisters oder Standard Carrier Alpha Code)
- $\quad \rule{2mm}{2mm}$  Geschäftszeiten und Steuerklassifikation
- $\quad \blacksquare$  Angaben zum Zahlungsverkehr mit Bankdaten und Zahlungskarteninformationen
- $\quad \rule{2mm}{2mm}$  Statusinformationen und Sperrvermerke

#### **Geschäftspartner für Neukunden**

Wenn Sie eine telefonische Auftragsannahme für einen Neukunden durchführen müssen, für den Sie noch keinen Geschäftspartnerstammsatz haben, können Sie sich einen speziellen Geschäftspartner als Neukunden anlegen. Diesen können Sie dann im TM-Transportauftrag (Speditionsauf-

EB

trag) verwenden und im Auftrag mit den individuellen Daten als Einmaladresse versehen. Der Partner *Neukunde* kann später – nach dem zentralen Anlegen und Verteilen des neuen Geschäftspartners – problemlos im Auftrag ersetzt werden.

#### **Transportdienstleisterprofil für Lieferanten**

Geschäftspartner, die als Transportdienstleister definiert sind, benötigen für die effiziente Durchführung von Transportplanung, Disposition, Ausschreibung und Unterbeauftragung in SAP TM zusätzliche logistikrelevante Attribute. Diese definieren den Zuständigkeits- und Servicegrad des Dienstleisters. Sie können dazu für den Geschäftspartner ein *Transportdienstleisterprofil* mit folgenden Attributen pflegen:

- $\quad \blacksquare \,$  bediente Strecken im Transportnetzwerk
- $\quad \blacksquare \;$  bediente Güterarten, Produktfracht- und Transportgruppen
- $\quad \rule{2mm}{2mm}$  verwendete/verfügbare Transporthilfsmittel
- $\quad \blacksquare \;$  fixe und dimensionsbasierte Transportkosten für die Transportoptimierung

Mitarbeiter eines Geschäftspartners können Sie als hierarchisch untergeordnete Geschäftspartner vom Typ *Person* definieren. Diese werden in SAP TM als Benutzer für die Internetkollaboration in der Transportausschreibung verwendet.

**Geschäftspartner für interne Organisationseinheiten** Wenn Sie in SAP TM Organisationseinheiten pflegen (siehe Abschnitt 6.3.8, »Organisationsdaten in SAP ERP und in SAP SCM«), wird für jede Einheit automatisch ein Geschäftspartner vom Typ *Organisationseinheit* angelegt. Sie können diese Geschäftspartner direkt in SAP TM verwenden, um Geschäftsvorgänge innerhalb des Unternehmens abzubilden, z. B. die Unterbeauftragung einer Transportdienstleistung an eine Landesgesellschaft.

#### **6.3.4 Materialien in SAP ERP**

**Arten von Materialien** Die in SAP ERP definierten Materialstammdaten umfassen die aus Sicht eines Verladers bestellbaren, produzierbaren und verkaufbaren Güter, die im logistischen Prozess einen Transportbedarf erzeugen können. Die Materialien lassen sich hier mit ihren Attributen und unterschiedlichen Mengen pflegen und Organisationen zuordnen.

Zusätzlich können Sie im Materialstamm auch unterschiedliche Arten von Transportmaterialien und Transporthilfsmitteln definieren (z. B. Paletten, Gitterboxen oder Kartons), die ihrerseits durch das Verpacken von einem oder mehreren anderen Materialien den eigentlichen Transportbedarf bilden können.

#### **Verpackungshierarchie und Transportbedarf**

Der eigentliche Transportbedarf kann auf unterschiedlichen Ebenen entstehen. Wenn 9.600 Tüten Mehl verkauft werden und transportiert werden sollen, kann der Transportbedarf z. B. folgendermaßen aussehen:

9.600 Tüten Mehl, 960 Kartons mit je 10 Tüten Mehl, 20 Paletten mit je 48 Kartons oder ein 20-Fuß-Container mit 20 Paletten.

Die Tüten bzw. Kartons mit Mehl stellen dabei jeweils eine eigene Verkaufsmengeneinheit des Materials Mehl dar, die Palette und der Container sind als Verpackungsmaterialien definiert.

Grundlegende Eigenschaften des Materialstamms haben wir mit Blick auf die Beschaffungslogistik bereits in Kapitel 3 beschrieben, sodass wir hier nur auf die transportspezifischen Attribute eingehen.

Neben der obligatorischen Definition der Materialnummer und der Materialbezeichnung müssen Sie die *Basismengeneinheit* des Materials definieren (z. B. Stück, Karton oder Kilogramm). Über die Basismengeneinheit können Sie dann weitere Mengeneinheiten mit den Umrechnungsfaktoren definieren. Dabei ist für die logistische Abwicklung besonders die Angabe von Brutto- und Nettogewicht sowie Volumen wichtig, da diese letztlich zur Kapazitätsberechnung von zusammengestellten Transporten herangezogen werden. Das Volumen sollte hier den Rauminhalt bezeichnen, der beim Transportieren des Materials eingenommen wird, nicht den Nettoinhalt einer Einheit des Materials (ein Karton mit sechs 5-Liter-Kanistern eines Reinigungsmittels kann z. B. 40 Liter Rauminhalt haben). Abbildung 6.10 zeigt ein Packmaterial, das einen 24-Tonnen-Lkw darstellt.

Im Materialstamm steht Ihnen auch eine *Vertriebssicht* zur Verfügung, in der Sie als transportrelevante Attribute das Auslieferungswerk und die Transportgruppe definieren können. Die *Transportgruppe* ist ein Gruppierungskriterium, das Ihnen erlaubt, Materialien zu gruppieren, die nach Ihrer Definition gleichen Abwicklungskonditionen unterliegen. Beispiele für Werte der Transportgruppe sind palettierte Ware, Kühlgut oder Molkereiprodukte.

Stellt das Material ein Gefahrgut dar, ist es erforderlich, für die Transportab- **Gefahrgutdefinition** wicklung einen *Gefahrgutstammsatz* anzulegen. Dazu bietet Ihnen die Komponente SAP EHS Management (Environment, Health, and Safety Management) in SAP ERP die entsprechende Möglichkeit, die nach den unterschiedlichen Normen und Verkehrsträgeranforderungen notwendigen Kennzeichnungen und Definitionen anzulegen.

**Transportrelevante Mengeneinheiten**

**6**

**356**

**358**

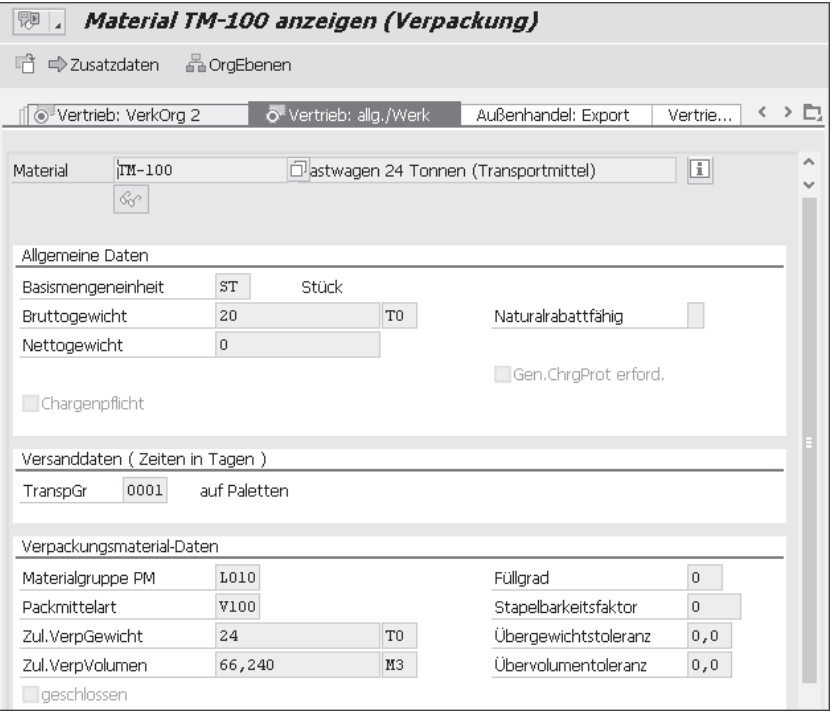

**Abbildung 6.10** Definition eines Packmaterials, hier für das Transportmittel Lkw, 24 Tonnen (Transaktion MM03)

Hier können Sie Gefahrgutklassen und -codes, Stoffeigenschaften, Zusammenladeregeln, Papierdruckdefinitionen und weitere Details der Gefahrgutdefinition ablegen. Der Gefahrgutstammsatz muss dabei für jedes Material, das ein Gefahrgut darstellt, separat angelegt werden.

#### **6.3.5 Produkte in SAP SCM**

Die *Produktstammdaten* in SAP SCM, die auch von SAP TM verwendet werden, haben zwei grundlegende Ausprägungen:

#### ■ Konkrete, detaillierte Materialdefinition

Zum einen gibt es Produktstammdaten, die präzise definierte Materialien abbilden, die verkauft, eingekauft oder im Zusammenhang mit einer kontraktlogistischen Vereinbarung transportiert werden. Diese Variante wird im Wesentlichen in einer *Verladerabwicklung* von Transporten eingesetzt (Ausnahme: Kontraktlogistik) und ist analog zur Materialstammdefinition des ERP-Systems. Sie wird in der klassischen Verladerlösung mit Unterstützung durch die APO-Transportplanung oder durch SAP TM eingesetzt.

#### - **Material- oder Produktklassifikation**

Zu anderen gibt es Produktstammdaten, die eine Klassifikation oder Gruppierung von verschiedenen Materialien darstellen oder die eine Dienstleistung repräsentieren. Aus dem Blickwinkel eines *Logistikdienstleisters* betrachtet, stellt sich die Situation bezüglich des Produktstamms wesentlich vielfältiger dar. Sie können diese Ausprägung des Produktstamms nur beim Einsatz von SAP TM als Dienstleisterlösung effektiv nutzen. Bei der Material- oder Produktklassifikation gibt es folgende Möglichkeiten, den Produktstamm zu verwenden:

- *Exakt definierte Produkte in der Kontraktlogistik*: Die Definition des Produkts ist analog zu der Sicht des Verladers.
- *Standardisierte Güterarten und Warengruppen*: Es werden standardisierte oder eigene Güterarten oder Warengruppen verwendet (z. B. statistische Warennummer), um Produkte angemessen zu gruppieren und zu klassifizieren.
- *Kategorien von Transporthilfsmitteln*: Produkte stellen nur die Umverpackung des eigentlich transportierten Materials dar.
- *Keine Produktstammrepräsentation*: Alle zu transportierenden Güter werden nur textuell im Transportauftrag erfasst, alle ladungsspezifischen und transportrelevanten Angaben werden direkt im Auftrag gepflegt.

Eine Transportdienstleistung bei einem Logistikdienstleister wird häufig mit Bezug zu *standardisierten Güterarten* oder *Warengruppen* als Produktstammsätzen beauftragt. Diese Gruppierung kann sich in der notwendigen Granularität (z. B. drei bis acht Stellen) etwa an statistischen Warennummern/HS-Codes, UN-Gefahrstoffnummern oder anderen Standards orientieren. An der Warengruppe können dann auch die allgemeingültigen Charakteristika für alle Ladungen mit Referenz auf die Warengruppe definiert werden (z. B. Frachtgruppe, Beschreibung). Andere Daten (z. B. Gewicht) können nur verallgemeinert dargestellt werden und müssen im

**Standardisierte Güterarten und Warengruppen**

**6**

Transportauftrag individuell nacherfasst werden. In Transportprozessen, in denen häufig Vollladungen beauftragt und trans-

**Transportmittel als Produktklassifikation**

portiert werden (Container-Linienverkehr, Bahnverkehre mit Komplettwaggons), ist die Definition von Produktstammsätzen auf Basis von *Transporthilfsmitteln* üblich. Der Inhalt der Transporthilfsmittel wird dabei oft nur grob spezifiziert und ist häufig zum initialen Auftragszeitpunkt noch gar nicht genau bekannt. Die Art des Transporthilfsmittels muss jedoch genau definiert sein (z. B. 20-Fuß-Standardcontainer, 67-Fuß-Hochbord-Waggon). Im Auftrag wird dann lediglich als Transportgut die gewünschte Anzahl der Transporthilfsmittel-Produkte festgelegt. Zu einem späteren Zeitpunkt werden genauere Angaben zur transportierten Warenbeschaffenheit ergänzt.

#### **6.3.6 Transportnetzwerk und Transporthilfsmittel in SAP ERP**

Das Transportnetzwerk in SAP ERP ist die Basis für die Ermittlung der Transportrelevanz von Lieferungen und für die Streckenermittlung im ERP-Transport. Es wird aus drei wesentlichen Elementen gebildet: Routen, Strecken und Verkehrsknoten.

- **Routen** Die *Route* ist ein mehr oder weniger detaillierter, möglicher Transportweg, der aus einer oder mehreren Strecken zusammengesetzt sein kann (siehe Abbildung 6.11, Route *DE\_FR\_SP*), der sich aber auch ohne jeden geografischen Bezug definieren lässt (siehe »Route *England*«). Eine Route wird durch eine *Routenidentifikation* gekennzeichnet und kann unter anderem folgende Attribute enthalten:
	- $\quad \blacksquare$  Transportdienstleister, der die Route ausführt
	- $\quad \blacksquare$  Versandart auf der Route
	- Transitdauer (Gesamtdauer mit Pausen), reine Fahrdauer (ohne Pausen) und Entfernung
	- $\quad \blacksquare \hspace{0.1cm}$  zulässiges Gesamtgewicht
	- $\quad \rule{2mm}{2mm}$  Für Gefahrguttransporte besteht die Möglichkeit, eine Transitländertabelle zu hinterlegen.
- **Routendefinition** Eine Routendefinition ohne geografischen Bezug ermöglicht es Ihnen, eine reine Transitzeitberechnung für den Transport vorzunehmen, ohne auf geografische Gegebenheiten Bezug zu nehmen. So können Sie z. B. eine Route *Nordatlantik* definieren, um für Ihre USA-Transporte eine Transitzeit von 14 Tagen festzulegen. Dabei bleiben Abgangs- und Zielhäfen undefiniert. Sollten Sie jedoch eine genaue Definition der Häfen wünschen, können Sie für die Route eine oder mehrere Strecken festlegen.
	- **Strecken** Eine *Strecke* ist entweder eine Verbindung zwischen zwei Verkehrsknoten oder die Referenz auf einen einzelnen Verkehrsknoten, an dem eine Aktivität zum Transport durchgeführt wird (z. B. Verzollung). Für jede einzelne Strecke einer Route können Sie einen Abschnittstyp (Transport, Umschlag oder Grenzpunkt), eine Versandart, die Entfernung, den Dienstleister, Fahrund Transitzeiten sowie Details zur Frachtkostenrelevanz angeben. Abbildung 6.12 zeigt Ihnen eine Beispielroute, die zu der Route *DE\_FR\_SP* aus Abbildung 6.11 passt.

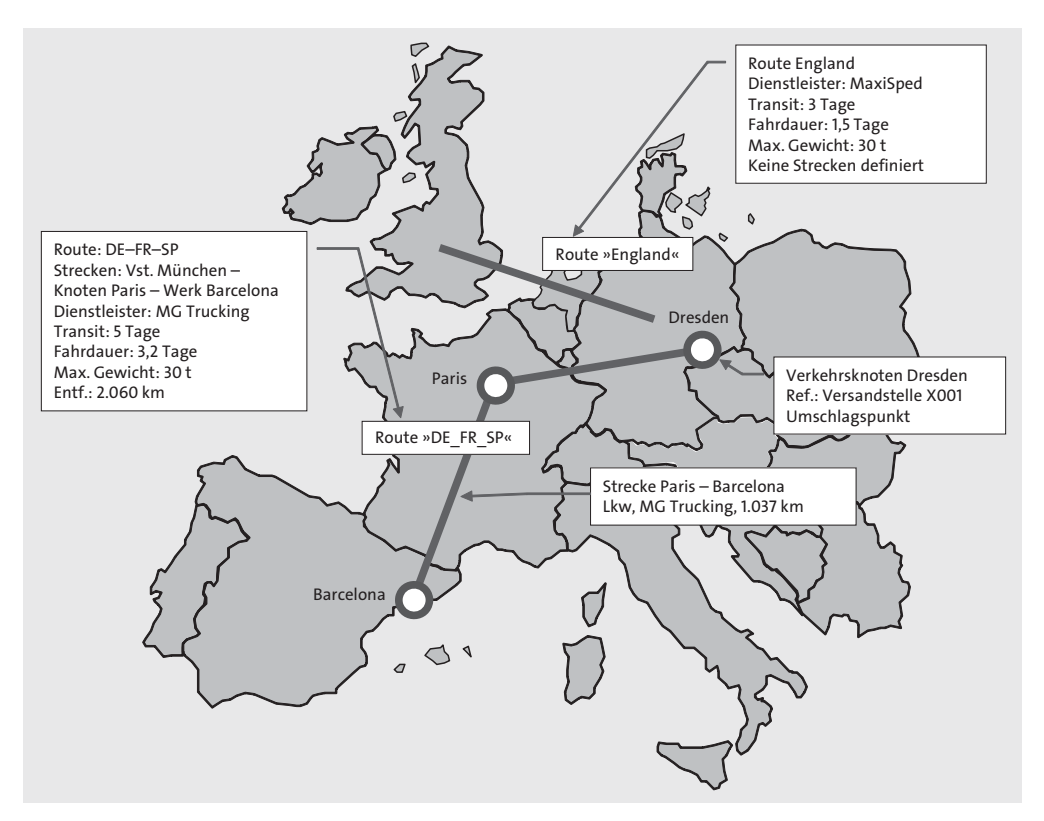

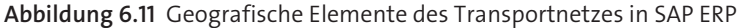

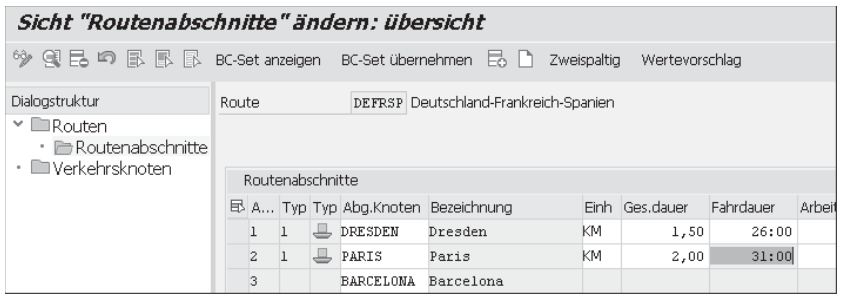

**Abbildung 6.12** Routendefinition in SAP ERP (Transaktion 0VTC)

Ein *Verkehrsknoten* ist ein Abgangs-, Anliefer-, Umschlags- oder Aktivitäts- **Verkehrsknoten** ort für Güter. Aktivitäten können z. B. Verzollung oder Waggonreinigung sein. Für jeden Verkehrsknoten können Sie den Typ (z. B. Umschlagspunkt, Flughafen oder Seehafen), die zuständige Zollstelle, Kalender und Aufenthaltsdauer sowie eine Referenz auf eine Organisationseinheit (Werk, Versandstelle), einen Partner (Kunde, Lieferant) oder eine beliebige Adresse festlegen.

**Transportmittel** *Transport- und Transporthilfsmittel* werden in SAP ERP als Packmaterialien angelegt (Materialart VERP). Das Packmaterial definiert die Kapazität und Eigenschaften des Transportmittels, das später in einer Handling Unit im transaktionalen Kontext verwendet wird.

#### **6.3.7 Transportnetzwerk und Ressourcen in SAP SCM**

Das *Transportnetzwerk* und die *Ressourcen* sind maßgeblich für die Möglichkeiten der Transportausführung. Das Transportnetzwerk repräsentiert die geografischen Gegebenheiten für den Transport von Gütern und wird durch Lokationen, Transportbeziehungen und Transportzonen modelliert.

**Ressourcen** Die Ausführung eines Transports erfolgt durch eigene oder fremde Ressourcen, die die Waren zwischen den Lokationen im Transportnetzwerk entlang von Transportbeziehungen bewegen. Als *Ressourcen* sind in SAP SCM folgende Kategorien definiert: Fahrzeuge mit Kapazität, Zugmaschinen, Anhänger, Transporteinheiten (Container, Bahnwaggons), Handlingressourcen zur Warenbewegung in Lokationen und Fahrer. Eine weitere Rolle spielen *Fahrpläne*, die eine Kombination aus Transportnetzwerk und Ressource bilden. In Abbildung 6.13 sehen Sie die schematische Darstellung eines Transportnetzwerks mit den genannten Elementen.

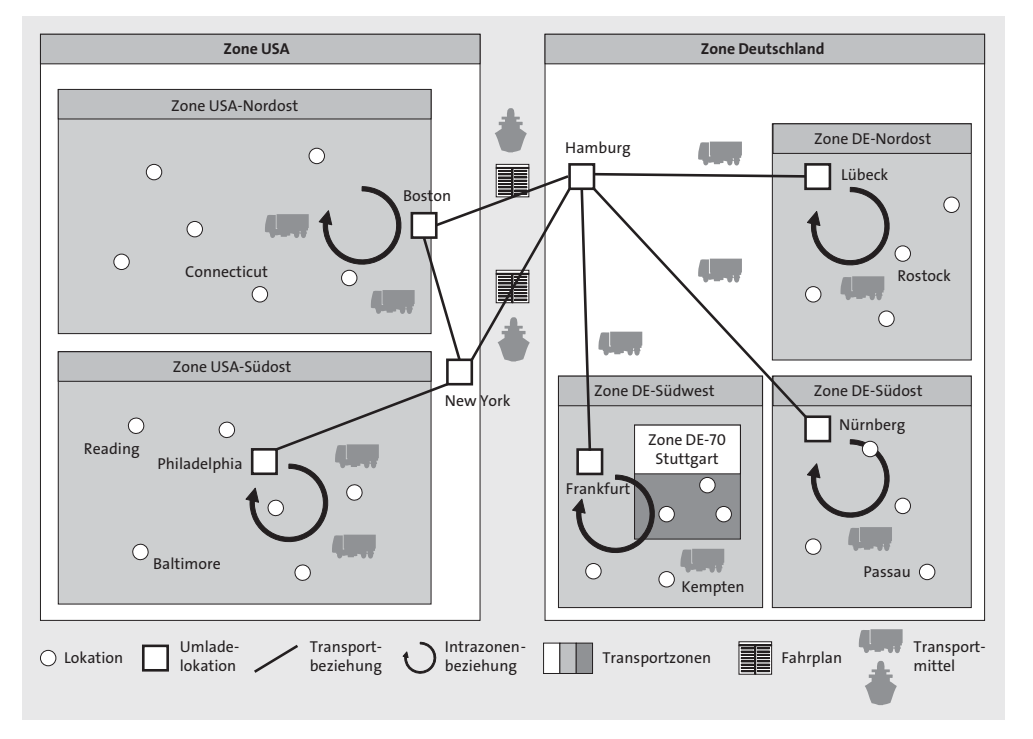

**Abbildung 6.13** Elemente eines Transportnetzwerks in SAP SCM

*Lokationen* sind Orte, an denen Waren abgeholt, angeliefert oder umgela- **Lokation** den werden oder an denen Aktivitäten mit Bezug zum Transportprozess durchgeführt werden (z. B. Verzollung). Jede Lokation wird durch eine Lokationsart genauer klassifiziert (z. B. als Produktionswerk, Distributionszentrum, Kunde, Lieferant, Terminal). Sie haben die Möglichkeit, neben der Bezeichnung und der Adresse der Lokation weitere Kontaktdetails und eine Referenz auf einen zugehörigen Geschäftspartner zu pflegen.

Eine Lokation besitzt eine *Geolokation*, das heißt geografische Koordina- **Geolokation** ten, die vom Transportoptimierer als Ortsdefinition und zur Entfernungsberechnung verwendet werden. Sie haben die Möglichkeit, eine Geocodierungssoftware an das SCM-System anzuschließen, um die Koordinaten beim Anlegen der Lokation automatisch mit der jeweils vom Geocodierer unterstützten Genauigkeit ermitteln zu lassen (z. B. auf Stadtteil- oder Hausnummerngenauigkeit). Dabei können Sie für verschiedene Länder und Regionen unterschiedliche Geocodierungssoftware verwenden, um Ihren Transportanforderungen gerecht zu werden.

Weitere Attribute der Lokation umfassen:

**6**

- $\quad \blacksquare \;$  minimale Warenumschlagszeiten an der Lokation, die zur Transportterminierung verwendet werden
- $\quad \blacksquare$  Verfügbarkeit von Handlingressourcen. Das heißt beispielsweise: Wie viele Gabelstapler stehen in einem Umschlagszentrum zur Verfügung, um Waren aus- und einzuladen?
- $\quad \blacksquare \;$  alternative Identifikationen, mit denen Sie z. B. für die Lokation auch den UNLOCODE oder IATA-Flughafencode definieren können

Ein Transportnetzwerk umfasst in der Regel sehr viele Lokationen. Daher **Transportzone** besteht die Möglichkeit, diese in *Transportzonen* zu gruppieren. Die Gruppierung geschieht zum einen aus Gründen der Selektion, zum anderen aus Gründen der leichteren Definition der Transportbeziehungen. Es gibt drei Arten von Transportzonen:

- 
- Einer *direkten Zone* können Lokationen explizit zugeordnet werden.
- Eine *Postleitzahlenzone* enthält alle Lokationen, die den Postleitzahlenbereichen entsprechen, die für ein bestimmtes Land gelten. Sie können die Bereiche frei definieren (z. B. PLZ 700xx-729xx und 750xx-753xx).
- Eine *Regionenzone* wird durch Eingabe von Land und Region gepflegt und enthält alle darin enthaltenen Lokationen.

Eine *Mischzone* vereinigt die genannten Zonenarten. Sie wird durch Ein- **Mischzone** träge in mindestens zwei verschiedenen Zonendefinitionen erstellt.

Für die Selektion ist es möglich, Zonen hierarchisch zu gliedern. In Abbildung 6.13 sehen Sie z. B. die Postleitzahlenzone *DE-70* als Unterzone der Regionenzone *DE-Südwest*, und diese wiederum als Unterzone von *Deutschland.* Durch diese Hierarchie ist es Ihnen in der Bearbeitung möglich, alle Ladungen aus dem Raum Stuttgart, Baden-Württemberg oder auch aus ganz Deutschland zu bearbeiten.

**Umladelokation** *Umladelokationen* sind spezielle Lokationen, an denen das Umladen von Gütern von einem Fahrzeug auf ein anderes Fahrzeug aus Sicht der Transportplanung erlaubt ist. Eine Umladelokation kann für jede Lokation definiert werden. In der Regel sind Umladelokationen Distributionszentren, Häfen, Bahnhöfe, Flughäfen oder ähnliche Orte, an denen häufig auch Wechsel des Verkehrsträgers stattfinden (z. B. vom Lkw aufs Schiff).

> Umladelokationen ermöglichen die gezielte Führung von Warenströmen über definierte Ausgangs- und Eingangslokationen. In Abbildung 6.13 ist z. B. dargestellt, dass der Güterverkehr von Deutschland in die USA entweder über die Häfen Hamburg und Boston oder über Hamburg und New York abläuft und dass der Abhol- und Auslieferverkehr im Südwesten Deutschlands über das Distributionszentrum Frankfurt geschieht.

**Transportbeziehung** *Transportbeziehungen* definieren gerichtete Verbindungen innerhalb einer Menge von Lokationen und Zonen. Sie können zwischen zwei Lokationen (Quelle und Ziel), zwischen einer Lokation und einer Transportzone oder zwischen zwei Transportzonen definiert werden. Eine Transportbeziehung hat als wichtige Attribute die zeitliche Gültigkeit, mögliche Transportmittel, Dauer und Entfernung, Kostenparameter und Daten zur Transportdienstleisterauswahl. In Abbildung 6.13 sehen Sie z. B. eine Transportbeziehung zwischen dem Distributionszentrum Frankfurt und dem Hafen Hamburg bzw. zwischen den Häfen Hamburg und Boston.

**Intrazonenbeziehung**

Eine besondere Bedeutung haben *Intrazonenbeziehungen*. Sie definieren die Erreichbarkeit jeder Lokation innerhalb einer Zone von jeder anderen Lokation aus. Es ist also nicht nötig, individuelle Transportbeziehungen zwischen Lokationspaaren einer Zone zu erstellen, sondern es reicht, eine Intrazonenbeziehung zu definieren. Im Transportnetzwerk in Abbildung 6.13 kann so z. B. jeder Ort im Südwesten Deutschlands (Zone *DE-Südwest*) vom Distributionszentrum Frankfurt aus erreicht werden. Güter, die von Hamburg kommen, können jedoch nicht direkt z. B. nach Stuttgart gelangen, sondern müssen über Frankfurt umgeschlagen werden, da Hamburg nicht in der Zone *DE-Südwest* liegt.

Ähnlich wie bei den Lokationen können Sie im Zusammenhang mit Transportbeziehungen ein externes System zur Entfernungsermittlung einsetzen. Die Entfernung und Fahrzeit einer Transportbeziehung wird dann automatisch anhand der vorgegebenen Lokationskoordinaten von Quelle und Ziel und des gewählten Entfernungswerks bestimmt.

*Fahrpläne* bilden eine vordefinierte Lokationssequenz ab, die zu vorgegebe- **Fahrplan** nen Zeiten abgefahren wird. Sie werden im regelmäßigen Schiffsverkehr, bei der Eisenbahn, in Flugplänen, aber auch im Straßenverkehr verwendet, z. B. bei Rahmentouren im Einzelhandel oder bei regelmäßigen Hauptläufen im Systemverkehr.

Unter dem Oberbegriff *Ressourcen* werden in SAP SCM alle Transportmittel **Ressource** zusammengefasst, die im Sinne der Transportplanung eine Transportkapazität oder die Fähigkeit zur Bewegung einer beladenen Transportkapazität bereitstellen. Jede Ressource hat eine Identifikation und einen Kalender, der ihre Nichtverfügbarkeit (Downtime) definiert. Die *Nichtverfügbarkeit* kann z. B. durch Wartung oder Pausenzeiten entstehen. Für *Transport- und Transporthilfsmittel* können Sie zudem folgende Attribute definieren:

- $\hspace{0.1mm}$  Transportmittelart
- $\hspace{0.1mm}$  Registrierungsnummer
- $\hspace{0.1cm}\rule{0.7pt}{0.8mm}$  Eigentümer
- $\quad \rule{2mm}{2mm}$  bereitgestellte Kapazität (Wie viel kann geladen werden?)
- $\quad \blacksquare \,$  verbrauchte Kapazität (Wie viel wird verbraucht, wenn die Ressource selbst auf eine andere Ressource geladen wird, z. B. wenn ein Container auf einen Lkw geladen wird?)
- $\quad \rule{2mm}{2mm}$  weitere Ausrüstung (Ladekran, mitgeführter Gabelstapler)
- $\quad \blacksquare \hspace{0.1cm}$  eine Heimatlokation

Über die Transportmittelart erfolgt die Zuordnung zu den Transportbeziehungen.

*Kapazitäten* können Sie in verschiedenen Dimensionen pflegen, z. B. Gewichts- und Volumenkapazitäten. Dimensionslose Kapazitäten können mehrfach gepflegt werden, z. B. TEU (Twenty-foot Equivalent Unit für Container), Lademeter oder Palettenstellplätze.

Wie bereits in diesem Abschnitt erwähnt, zählen folgende Ressourcenarten **Transportmittel** zu den Transport- und Transporthilfsmitteln:

- **Fahrzeuge mit eigener Kapazität**

Fahrzeuge mit eigener Kapazität sind selbstbewegende Transportmittel. Beispiele hierfür sind ein 40-Tonnen-Lkw, ein Containerschiff mit 5.390 TEU oder ein Airbus 340 in Cargo-Ausführung.

**6**

#### ■ Zugmaschinen

Zugmaschinen haben keine eigene Ladekapazität, stellen jedoch die Fähigkeit zum Bewegen von nicht selbstfahrenden Transportkapazitäten (z. B. Anhängern) zur Verfügung.

#### ■ Anhänger

Anhänger haben eine Transportkapazität (im gleichen Maße wie eine Fahrzeugressource), benötigen jedoch die Kombination mit einer Zugmaschine, um einen Transport durchführen zu können. Steht zwar ein Anhänger, aber keine Zugmaschine in der Transportplanung zur Verfügung, kann die Planung kein Ergebnis liefern.

#### - **Transporteinheiten**

Transporteinheiten (Container, Bahnwaggons) haben ähnlich wie Anhänger auch nur eine Kapazität, können sich aber nicht selbst bewegen. Sie müssen auf ein Transportmittel verladen werden, um einen Transport durchführen zu können.

- **Equipment**

Das Equipment definiert als Equipmentgruppe und Equipmentart die Gruppierung und die Eigenschaften einer Transporteinheit (z. B. Luftfrachtcontainer der Art LD3). Es wird in SAP TM zur Definition von Verpackungshierarchien verwendet. Dabei werden keine individuellen Stammdatenobjekte (Transporteinheiten) mehr referenziert.

#### **Handling- und** Weitere Ressourcenarten sind:

#### - **Handlingressourcen zur Warenbewegung in Lokationen**

Handlingressourcen stellen Warenbewegungskapazität in einer Lokation zur Verfügung. Beispiele für Handlingressourcen sind Gabelstapler, Ladekrane, Abfüllstationen oder auch Stauarbeiter. Wenn z. B. in einem Distributionszentrum mit zehn Laderampen nur ein Gabelstapler zur Verfügung steht, wird dadurch automatisch ein Engpass entstehen, der bei der Planung berücksichtigt werden muss, da Fahrzeuge beim Be- und Entladen entsprechend länger warten müssen.

#### - **Fahrer**

Fahrer können als Ressource einem in APO-TP/VS geplanten Transport zugeordnet werden. Sie haben als Attribute die zeitliche Verfügbarkeit und Qualifikationsnachweise wie Führerscheine oder Gefahrguterlaubnisse. In SAP TM findet der Fahrer derzeit keine Verwendung.

**Ladeabteil und Kombination von Transportmitteln**

**Fahrerressource**

Um die Flexibilität der Transportressourcen noch zu erhöhen, können Sie für jede Ressource *Ladeabteile* definieren, in die bestimmte Güter geladen werden können, z. B. einen Lkw mit Trocken- und Kühlgutabteil oder einen Tankanhänger mit Diesel- und Benzinabteil.

Aus mehreren einzelnen Transport- und Transporthilfsmitteln können Sie eine *Transportmittelkombination* bilden. Dadurch ist es z. B. möglich, Kombinationen bestimmter Zugmaschinen und Anhänger zu bilden, die üblicherweise zusammen bewegt werden.

Sie haben die Möglichkeit, Transportmittel in eine *Transportmittelhierarchie* einzuordnen. Spezielle Transportmittel können damit allgemeiner definierten Transportmitteln untergeordnet werden. Da Eigenschaften von übergeordneten Transportmitteln auf untergeordnete Transportmittel vererbt werden können, ist eine Hierarchie nützlich für eine einfachere Beschreibung des Transportnetzwerks. Ein Beispiel für eine Transportmittelhierarchie sind ein 12-Tonnen-Lkw und ein 40-Tonnen-Lkw, die dem übergeordneten Transportmittel Lkw zugeordnet sind. Wenn Sie nun einer Transportbeziehung den Lkw zuordnen, können sowohl der 12- als auch der 40-Tonnen-Lkw eingesetzt werden, ohne dass mehrere Definitionen notwendig sind.

#### **6.3.8 Organisationsdaten in SAP ERP und in SAP SCM**

Das wesentliche Organisationselement in der ERP-Transportlösung ist die *Transportdispostelle*. Sie ist definiert als organisatorische Einheit der Logistik, die für die Planung und Abwicklung von Transportaktivitäten zuständig ist. Die Transportdispositionsstelle gliedert die Verantwortlichkeiten im Unternehmen z. B. nach der Art des Transports, der Verkehrsträger oder nach regionalen Abteilungen. Es kann also z. B. eine Transportdispostelle für Norddeutschland und Süddeutschland geben oder in anderen Unternehmen für Lkw- und Seeverkehr. Neben ihrer Funktion als Ordnungs- und Suchkriterium für Transportbelege ermöglicht die Transportdispostelle durch ihre Zuordnung zum Buchungskreis die logische Zuordnung für die Frachtkostenabrechnung an die entsprechenden Organisationsbereiche im Rechnungswesen.

Weitere Organisationseinheiten der ERP-Logistik, wie z. B. die Verkaufsorganisation oder der Vertriebsweg, haben nur in der Verkaufs- und Lieferabwicklung eine Bedeutung, werden im ERP-Transport jedoch nicht verwendet.

In SAP TM werden die Organisationsstrukturen mit dem *SAP-Organisationsmanagement* umgesetzt. Damit können Sie eine dem Unternehmen entsprechende Organisationsstruktur flexibel aufbauen. Im einfachsten Fall ist dies ein einzelner Mitarbeiter, der verschiedene Aufgaben wahrnimmt. In einem größeren Unternehmen oder bei einem Logistikdienstleister wird jedoch eine Aufgliederung in verschiedene organisatorische Bereiche vorgenommen werden:

**Transportdispostelle in SAP ERP** **6**

#### ■ Unternehmen

Das Unternehmen repräsentiert die oberste Ebene der Unternehmensstruktur eines Logistikdienstleisters.

#### ■ Gesellschaft

Die Gesellschaft stellt einen landes- oder spartenspezifischen Unternehmensteil dar (z. B. Landesorganisation oder Luftfrachtsparte). Sie entspricht häufig einem Buchungskreis in SAP ERP.

#### - **Niederlassung**

Die Niederlassung definiert eine logische Einheit und Lokation eines Logistikdienstleisters, der mehrere funktionale Bereiche umfassen kann. Beispiel: Die »Frachtstation Hamburg« ist sowohl für den Seefrachteinkauf und den Seefrachtverkauf als auch für die operative Seefrachtabwicklung zuständig. In SAP TM verbindet die Niederlassung Eigenschaften der Verkaufs-, Einkaufs- sowie Planungs- und Ausführungsorganisation und kann stellvertretend für diese verwendet werden.

#### - **Verkaufsorganisation (logistikdienstleisterspezifisch)**

Die Verkaufsorganisation organisiert und strukturiert den Verkauf von logistischen Dienstleistungen und führt diesen durch. Sie kann mehrere Verkäufergruppen und Verkaufsbüros als Unterorganisationen haben. Zusätzlich können Sie Informationen zu Vertriebskanälen und Sparten zuordnen. In SAP TM hängen unter anderem folgende Vorgänge mit der Verkaufsorganisation zusammen:

- Angebotserstellung
- Auftragsannahme
- Vertragsgestaltung für den Frachtverkauf
- Abrechnung von verkauften Frachtdienstleistungen

#### - **Einkaufsorganisation**

Die Einkaufsorganisation organisiert alle Einkaufsvorgänge zu logistischen Dienstleistungen von Spediteuren und Frachtführern und führt diese durch. Sie kann mehrere Einkäufergruppen besitzen. In SAP TM hängen unter anderem folgende Vorgänge mit der Einkaufsorganisation zusammen:

- Einkauf und Unterbeauftragung von Frachtdienstleistungen
- Einkauf von Frachtraumkapazität
- Ausschreibung von Frachtdienstleistungen
- Vertragsgestaltung für den Frachteinkauf
- Regulierung von eingekauften Frachtdienstleistungen

## - **Planungs- und Ausführungsorganisation**

Die Planungs- und Ausführungsorganisation organisiert die Disposition der angenommenen Transportaufträge bzw. die Planung der zu transportierenden Ladungen, führt die Disposition durch und übernimmt die Ausführung der notwendigen Aktivitäten bzw. überwacht diese, wenn sie extern vergeben wurden. In SAP TM hängen unter anderem folgende Vorgänge mit der Planungs- und Ausführungsorganisation zusammen:

- Aufteilung von regions- und modusspezifischer Planungszuständigkeit
- Disposition und Transportplanung
- Verwaltung von Transportressourcen

In Abbildung 6.14 sehen Sie eine Gegenüberstellung der Organisationsformen mit Bezug zum Transport in SAP ERP und in SAP TM. Die APO-Transportplanung ist als Planungswerkzeug nicht auf eine Organisationsdefinition angewiesen.

**SAP-ERP- bzw. SAP-TM-Organisationsstruktur**

**6**

Da in SAP TM bewusst keine direkte Beziehung zu finanztechnischen Gliederungsobjekten (z. B. Buchungskreisen, Konten, Innenaufträgen) hergestellt wird, werden die Organisationsdaten bei der Abrechnung mit an das ERP- oder das angeschlossene Abrechnungssystem übergeben und dort zur finanztechnischen Zuordnung verwendet.

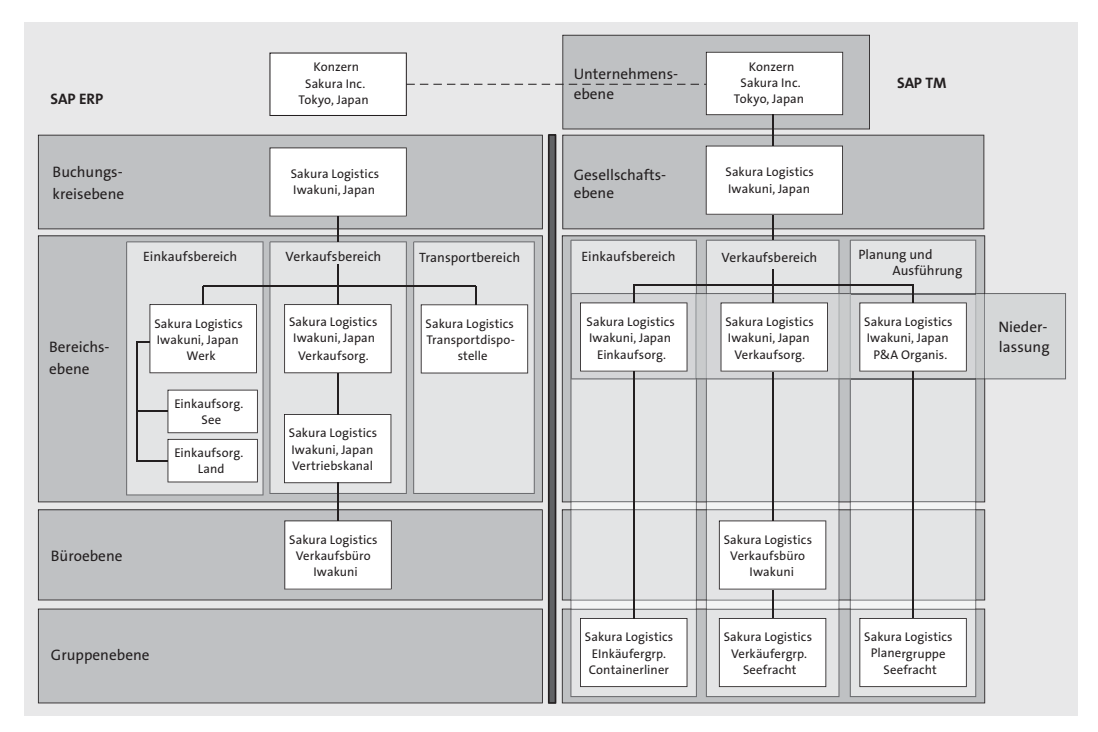

**Abbildung 6.14** Organisationsstrukturen in SAP ERP und in SAP TM

Wenn SAP TM mit SAP ERP als Abrechnungssystem verwendet wird, können Sie die Organisationsstrukturen in beiden Systemen analog zueinander aufbauen, um eine sinnvolle Zuordnung der Verkaufs-/Einkaufsstrukturen zu erreichen.

#### **6.4 Transportmanagement mit SAP ERP**

Das Transportmanagement in *SAP ERP Logistics Execution System* (Komponente LE-TRA) wurde als klassische Verladerlösung entwickelt, die in erster Linie die Transportanforderungen der SAP-Kunden bedienen soll, die auch die Logistikabwicklung mit den Komponenten für Distributionslogistik (SD) und Beschaffungslogistik (MM) einsetzen (siehe Abbildung 6.5).

**Prozesseinbindung des SAP-ERP-Transportmanagements** Ausgehend von Kundenaufträgen im Vertrieb oder Bestellungen in der Beschaffungslogistik, werden jeweils ein oder mehrere Lieferbelege gebildet, die als Transportbedarf disponiert werden sollen. Im SAP-ERP-Transportmanagement können Sie nun einen oder mehrere Transportbelege bilden, die Lieferungen als Ladung beinhalten. Dazu bietet Ihnen SAP ERP Dispositionswerkzeuge für eine effiziente Abwicklung. Eine optimierende Planungsfunktion ist nicht Bestandteil des SAP-ERP-Transportmanagements, Sie können jedoch externe Planungssysteme oder SAP APO einsetzen, wenn eine Optimierung gewünscht ist. Im Anschluss an die Transportdisposition können Sie für jeden Transportbeleg einen Frachtkostenbeleg erzeugen, der es Ihnen ermöglicht, die Dienstleisterkosten zu berechnen und abzurechnen.

**Arbeitsschritte im ERP-Transportmanagement**

Die wesentlichen Arbeitsschritte im Transportmanagement mit SAP ERP sind:

- 1. Festlegung der Transportarten, Verkehrsträger und Transportmittel
- 2. Durchführen der Transportdisposition und Lieferzuordnung
- 3. Ermittlung von Transportrouten und Transportabschnitten
- 4. Planung von Transportterminen
- 5. Bestimmung des Spediteurs, Ausschreibung an Spediteure und Beauftragung von Spediteuren
- 6. Definition von Transportverpackungen
- 7. Erfassung von Transportdetails, Texten und weiteren Partnern
- 8. Drucken von Versand- und Transportpapieren
- 9. Buchung des Warenausgangs für transportierte Lieferungen
- 10. Versand elektronischer Nachrichten zum Transport
- 11. Ermittlung und Abrechnung von Frachtkosten